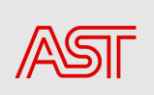

# Balansa Vadības Sistēmas

### **Balansa Plānošanas instrukcija**

(galapozīcijas aprēķiniem nepieciešamo BPS plānu un plānu korekciju iesniegšanai)

Datums: 24.03.2023

Versija nr. : v1.0

Rīga, 2023

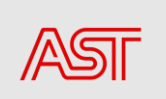

### Saturs

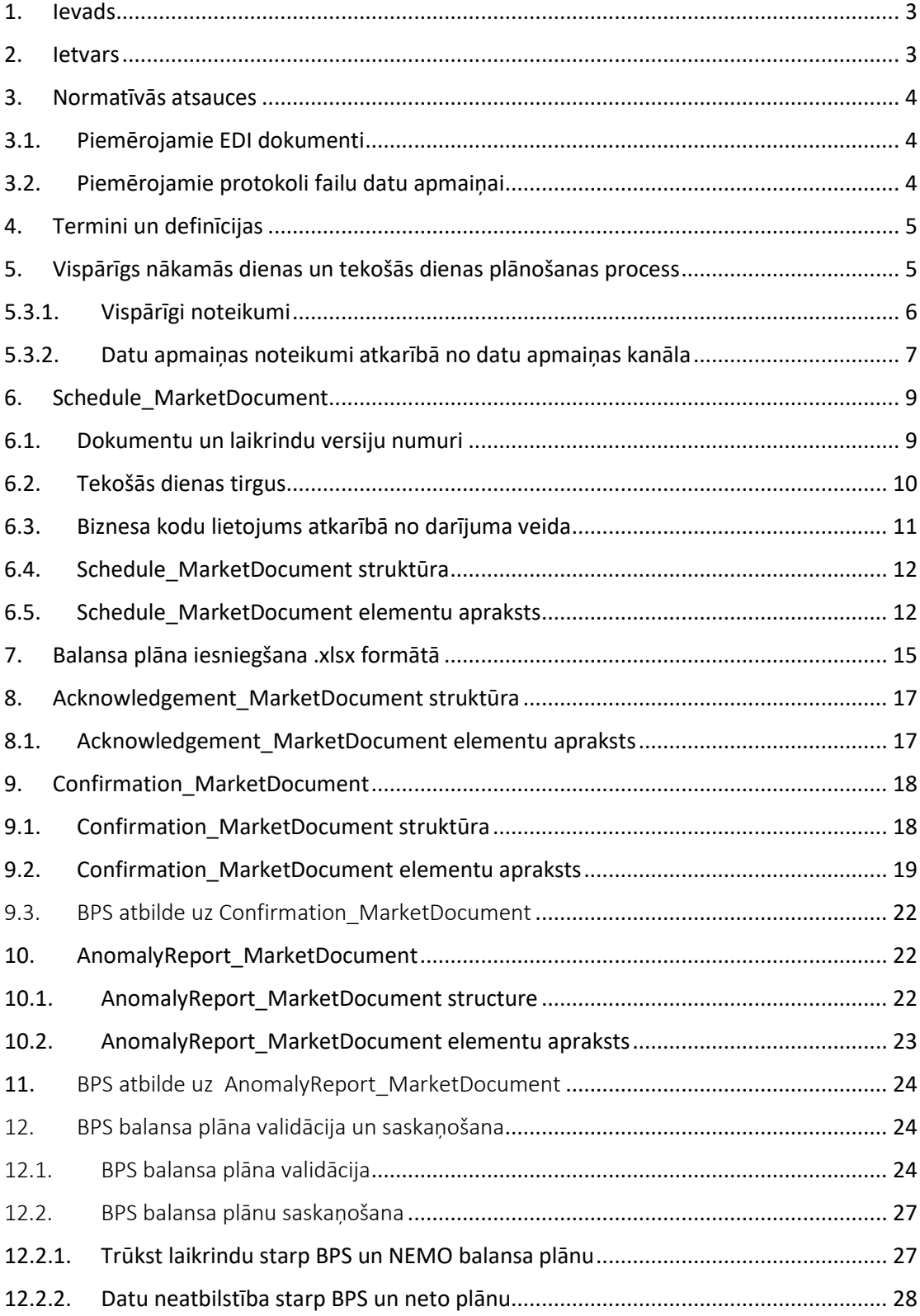

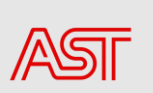

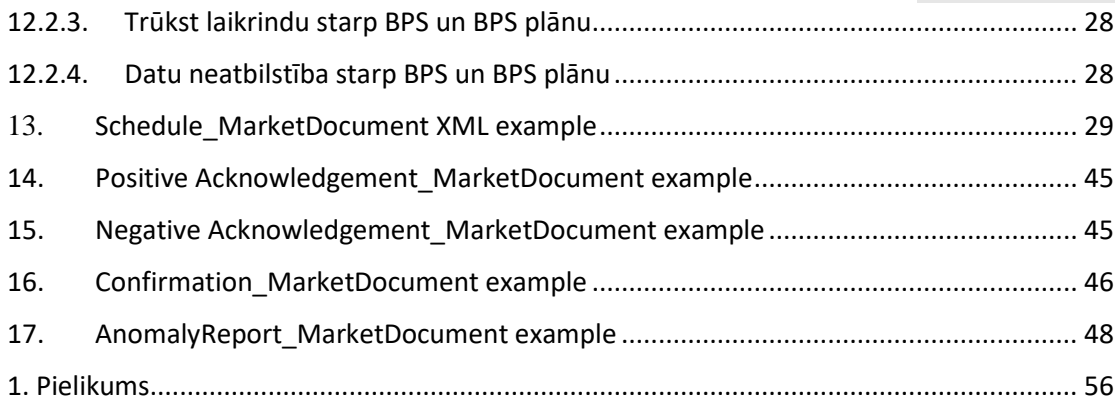

### 1. Ievads

<span id="page-2-0"></span>Balansa vadības sistēma ir AST pārvaldīta sistēma, kas ietver vairākus moduļus energosistēmas darbības nodrošināšanai un datu apmaiņai ar elektroenerģijas tirgus dalībniekiem un citām iesaistītajām pusēm.

Balansa plānošanas modulis ir balansa vadības sistēmas neatņemama sastāvdaļa, un tas ietver funkcionalitāti, kas nepieciešama balansa plānošanas nodrošināšanai.

Šī dokumenta mērķis ir sniegt detalizētu ieskatu par datu apmaiņas noteikumiem un prasībām, lai balansatbildīgās puses varētu veikt nepieciešamos pielāgojumus savās lokālajās sistēmās un īstenot ziņojumu apmaiņu ar BVS saskaņā ar sistēmas lietošanas līgumu un balansēšanas līgumu.

### 2. Ietvars

<span id="page-2-1"></span>Šajā dokumentā sniegts detalizēts apraksts par:

- Balansa plānošanas procesu;
- Datu apmaiņu ar AST balansa vadības sistēmu;
- Datu validācija;

• XSD shēmas un XML piemēri (tehniskā informācija par autentifikāciju, galapunktiem, drošības sertifikātiem un API metodēm ir ārpus darbības jomas, un pēc pieprasījuma tā tiks sniegta atsevišķi).

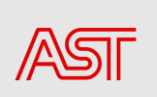

### 3. Normatīvās atsauces

<span id="page-3-0"></span>Šajā dokumentā ir atsauces uz šādiem normatīvajiem dokumentiem pilnībā vai daļēji, un tie ir obligāti nepieciešami to piemērošanai. Uz datētām atsaucēm attiecas tikai minētais izdevums. Atsaucēm bez datējuma piemēro atsauces dokumenta jaunāko izdevumu (tostarp visus grozījumus).

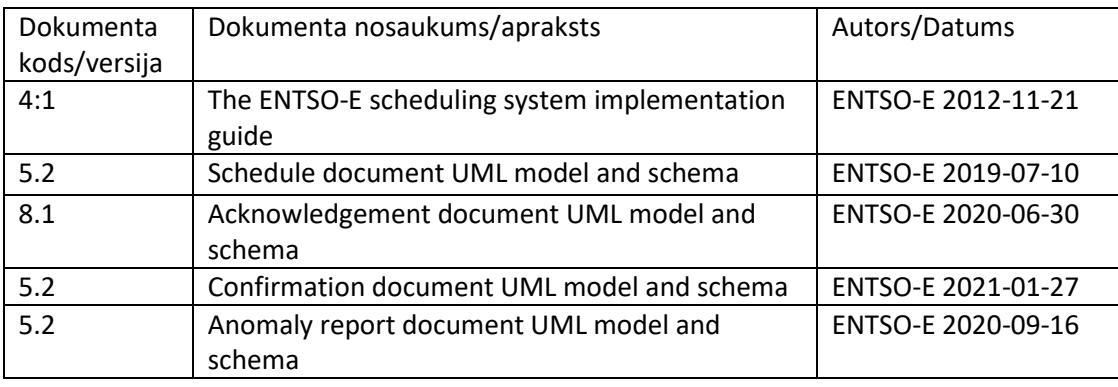

### 3.1. Piemērojamie EDI dokumenti

<span id="page-3-1"></span>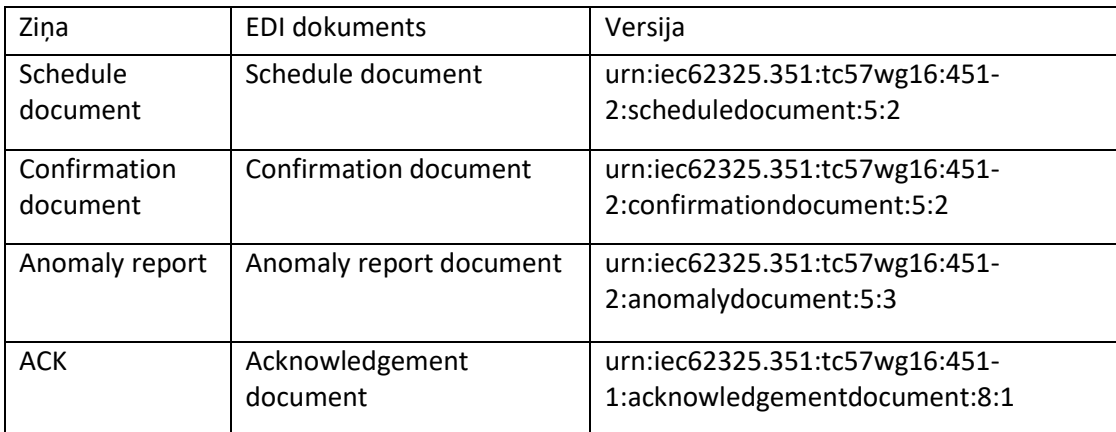

### 3.2.Piemērojamie protokoli failu datu apmaiņai

<span id="page-3-2"></span>Failu datu apmaiņai tiks atbalstīti šekojošie protokoli. Detalizēta informācija par tehniskajām detaļām neietilpst šī dokumenta darbības jomā. Lai iegūtu papildinformāciju par datu apmaiņu, sazinieties ar bvs.atbalsts@ast.lv

- Tīmekļa pakalpe (*SOAP*);
- SFTP;
- E-pasta (SMTP/IMAP) ienākošie e-pasta ziņojumi tikai kā rezerves sakaru kanāls, ja citi datu apmaiņas kanāli nav pieejami;
- BVS ārējais portāls tikai datu apmaiņai no BPS uz BVS (ienākošie ziņojumi).

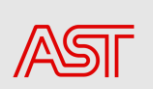

*Ienākošo un izejošo datu apmaiņai var konfigurēt dažādu datu apmaiņas kanālu kombināciju. Lai vienotos par iespējamo saziņas kombināciju, lūdzu, sniedziet pieprasījumu bvs.atbalsts@ast.lv*

### 4. Termini un definīcijas

<span id="page-4-0"></span>Šajā implementācijas ceļvedī izmantotie termini, kas nav paskaidroti, tiek lietoti tādā nozīmē, kā tie tiek izmantoti sistēmas lietošanas un balansēšanas līgumos.

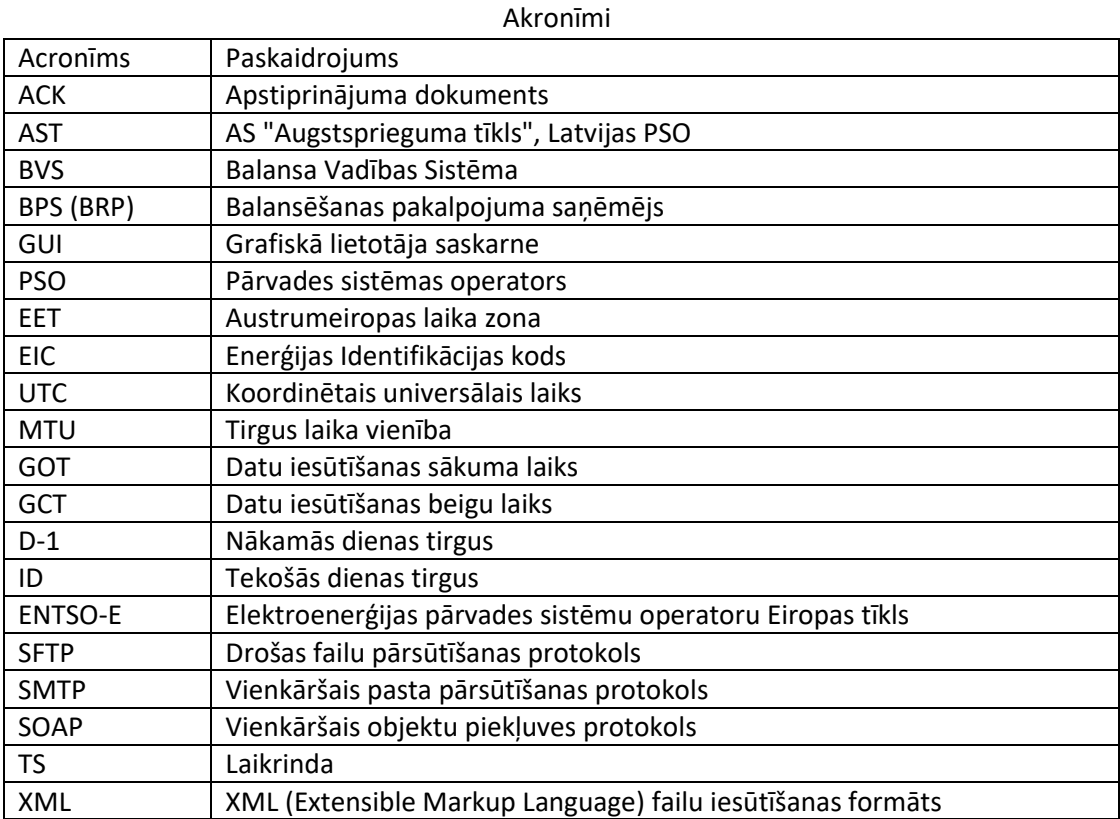

### <span id="page-4-1"></span>5. Vispārīgs nākamās dienas un tekošās dienas plānošanas process

Procesa diagrammas attēlo vispārēju pārskatu par datu apmaiņu starp BPS un AST.

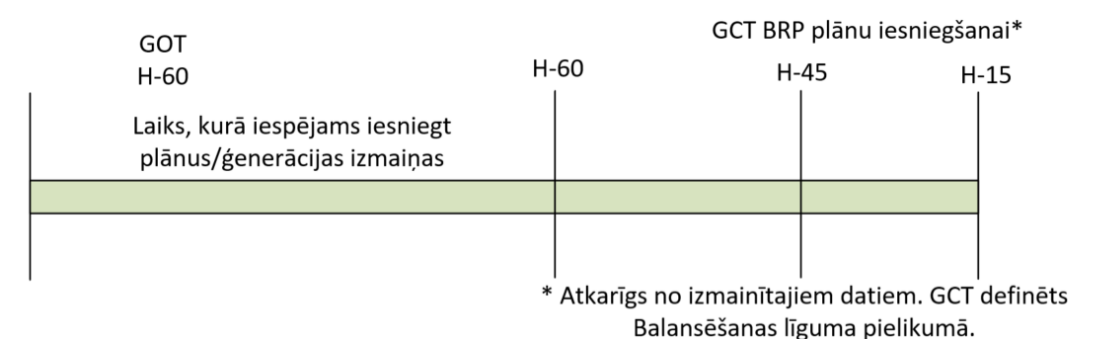

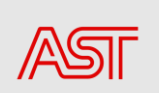

### 5.1. Vispārīgs nākamās dienas plānošanas process

5.2.

Procesa diagramma attēlo vispārēju pārskatu par nākamās dienas balansa plānošanas procesu. Laikposmā no D-1 14:00 līdz GCT (16:00) BPS iesniedz PSO balansa plānus. Nepieciešamības gadījumā iespējams iesniegt plāna labojumus no plkst. 16:00 līdz plkst. 16:30.

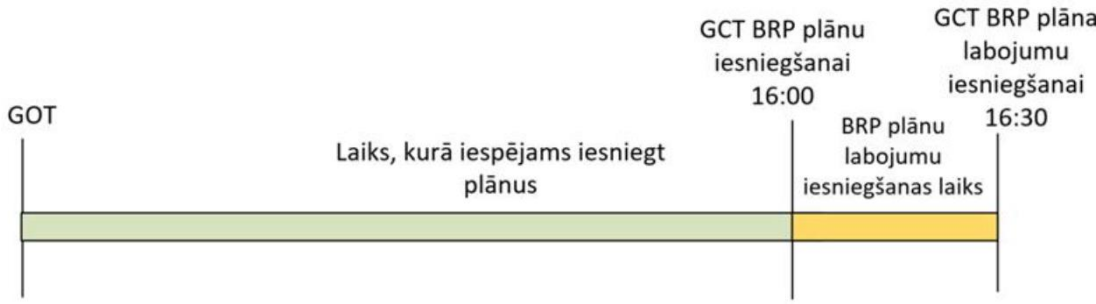

5.3. Vispārējs tekošās dienas plānošanas process

Procesa diagramma attēlo vispārēju pārskatu par tekošās dienas balansa plānošanas procesu. Laikposmā no ID H-60 līdz H-45 (H-15) BPS iesniedz PSO balansa plānus/ražošanas izmaiņas.

### 5.3.1. Vispārīgi noteikumi

<span id="page-5-0"></span>Uz katru šajā dokumentā aprakstītajai elektroniskajai datu apmaiņai, kuras pamatā ir datnes, tiek atbildēts ar apstiprinājuma dokumentu (ACK), kā definēts *IEC 62325-451-1*, vai nu pieņemot visu saņemto dokumentu, vai pilnībā noraidot.

Visos dokumentos vienotā piemērojamā kodēšanas shēma ir *A01 = EIC kodēšanas shēma*.

Attiecībā uz balansa plānošanas tirgus rezultātu dokumentiem (*no angļu val. Schedule Market Document*) datu sniedzēji var iesniegt augstākas versijas, kurās iekļauti atjaunināti plāni, tikai saskaņā ar 5.1. (un 6.) nodaļu nosacījumiem. Visiem pārējiem dokumentiem augstākās versijās jābūt vienam un tam pašam laikrindu skaitam un vienam un tam pašam laika intervālam.

BVS, ciktāl tas ir tehniski iespējams, apstiprinās, ka iesniegtie dati atbilst definētajiem procesa noteikumiem un atļautajām atribūtu kombinācijām, kā noteikts šajā implementācijas ceļvedī. Sistēma noraida visus datu iesniegumus, kas neatbilst kādai validācijai. BPS neiesniedz dokumenta augstāku versiju, pirms nav saņemts apstiprinājums par iepriekšējo versiju. Šī loģika ir jāievieš lokāli. Datu iesniegšanas rezultātā, kas pārkāpj BVS biznesa noteikumus, var rasties, piemēram, nepareizi apstrādāti bilances plāni vai noraidīti plāni.

Biznesa procesa noteikumos paredzētie laika ierobežojumi ir saskaņā ar EET, savukārt, XML dokumentos iekļautie dati ir jāatspoguļo UTC formātā.

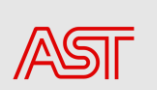

<span id="page-6-0"></span>Ja WEB serviss nav pieejams, BPS var izmantot GUI manuālai datu augšupielādei vai plānu rediģēšanai caur GUI. 5.2.2. Sadaļā aprakstīti detalizētāki datu iesniegšanas noteikumi atkarībā no izvēlētā datu apmaiņas kanāla.

### 5.3.2. Datu apmaiņas noteikumi atkarībā no datu apmaiņas kanāla

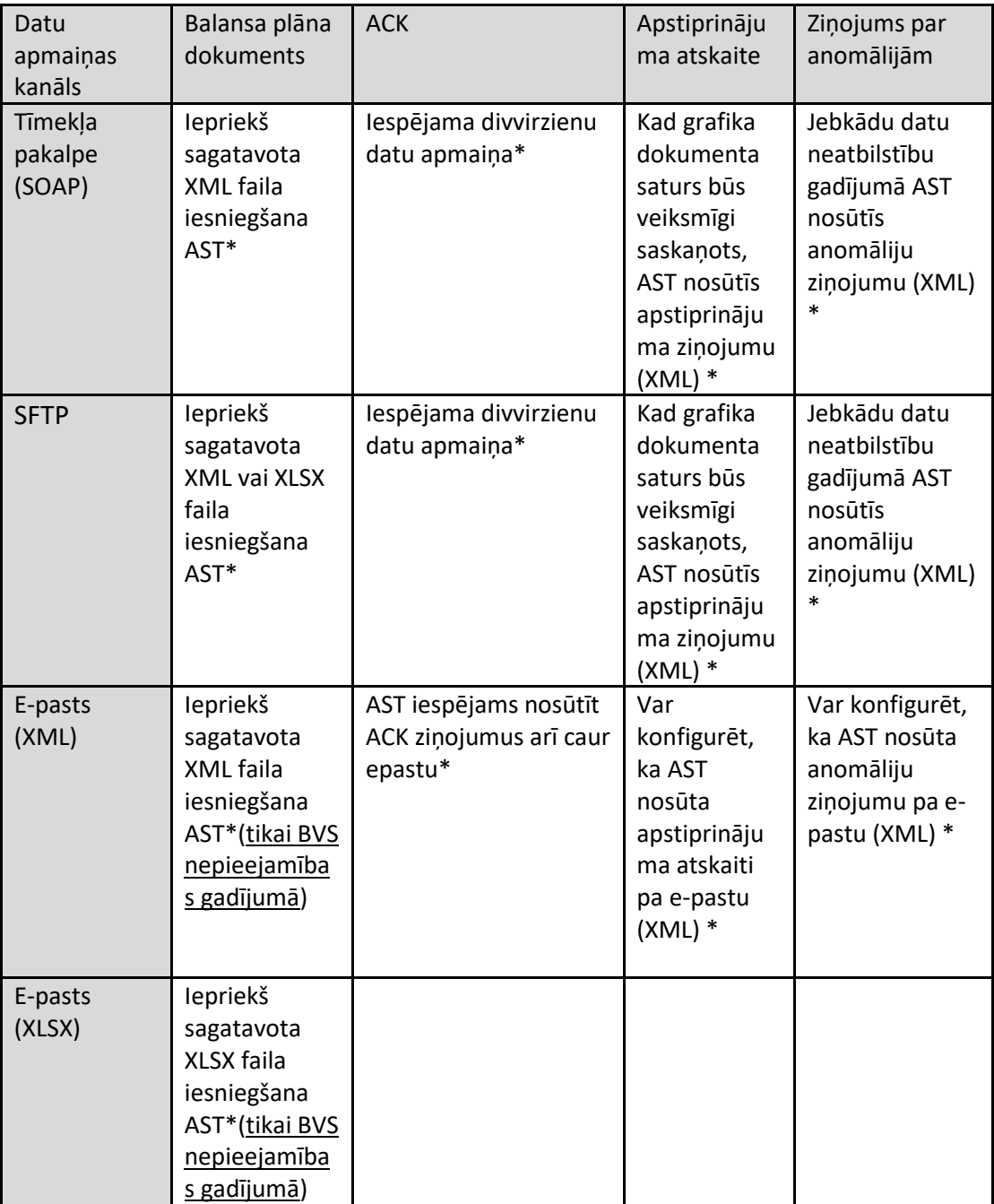

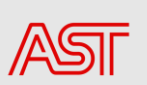

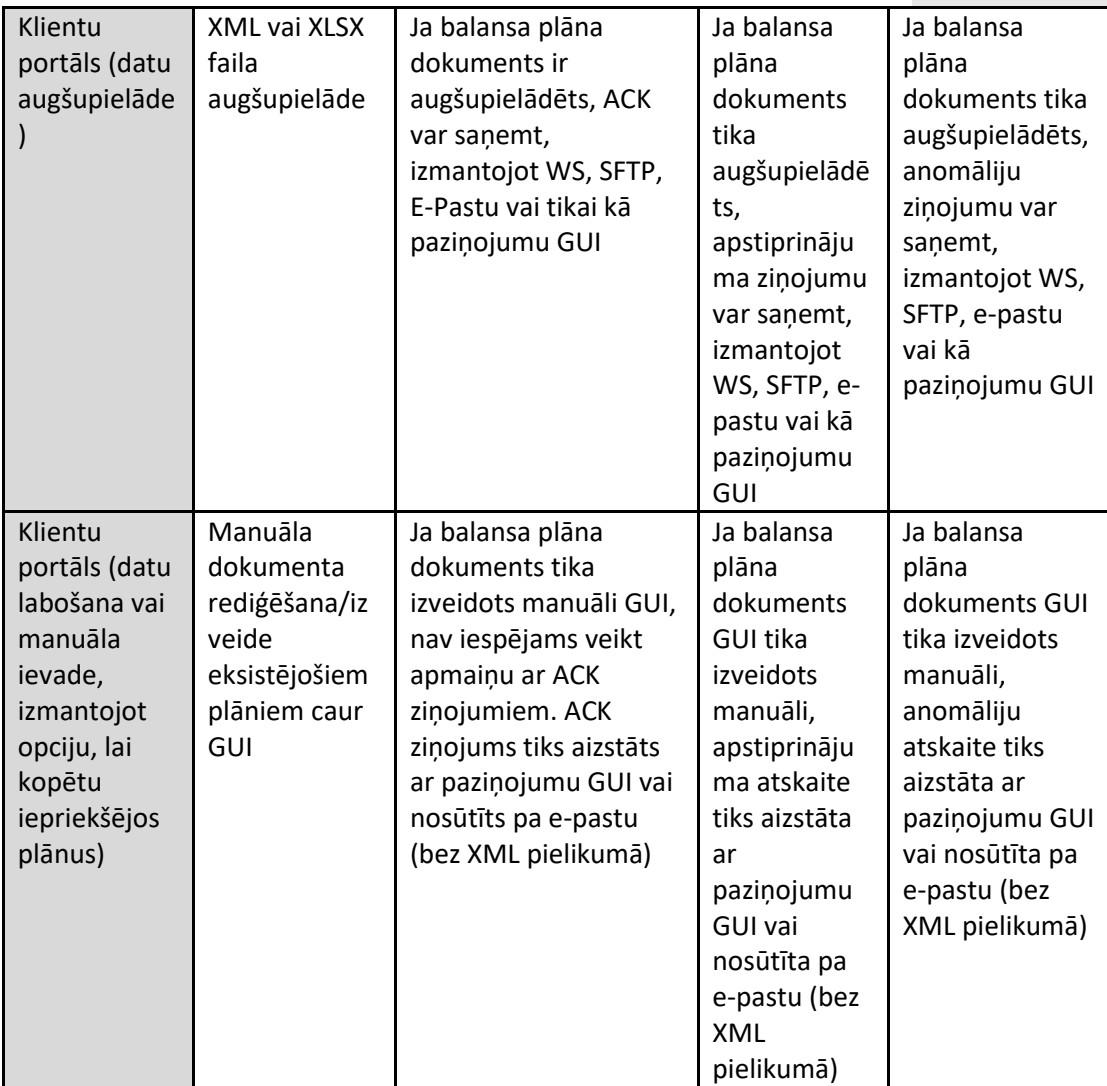

\*Iespējams iestatīt dažādas datu apmaiņas kanālu kombinācijas. Lai iegūtu papildus informāciju, lūdzu, sazinieties ar AST.

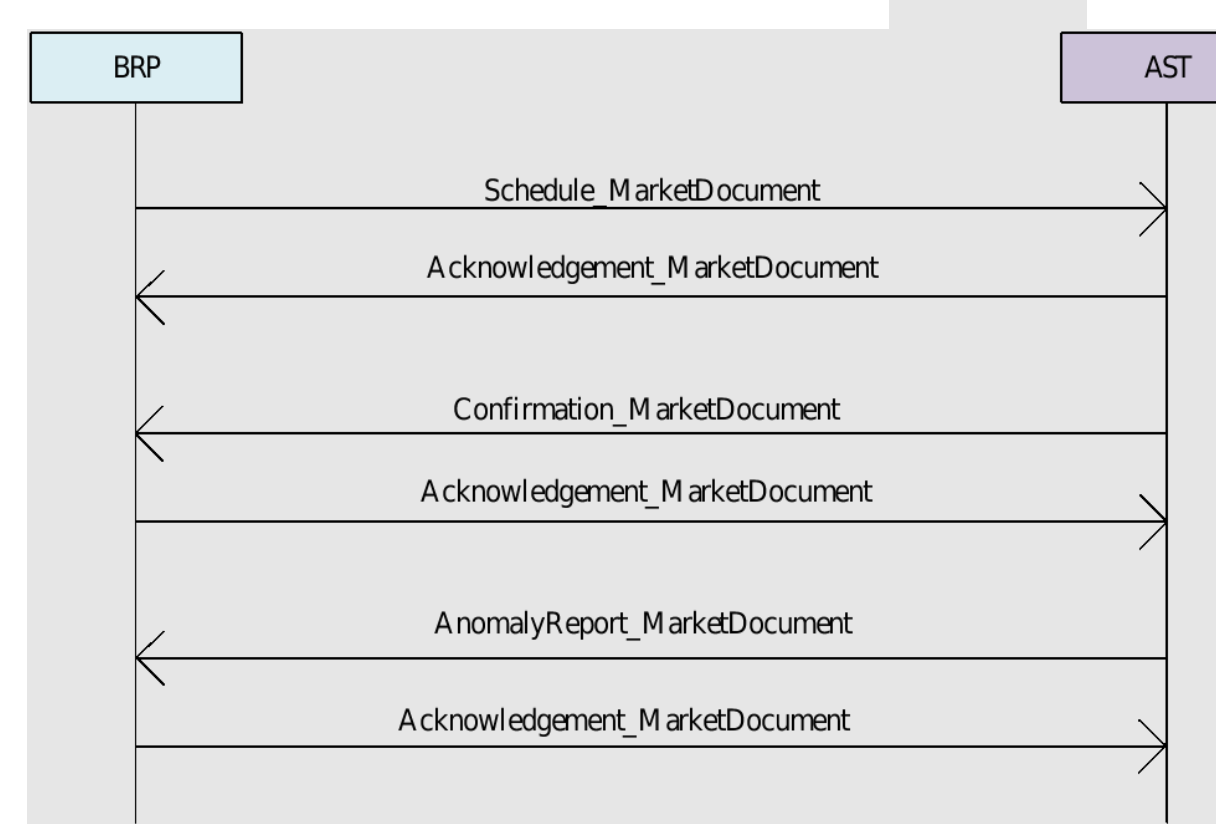

### 6. Schedule\_MarketDocument

### 6.1.Dokumentu un laikrindu versiju numuri

<span id="page-8-1"></span><span id="page-8-0"></span>Balansa plāna dokumenta sākotnējās nosūtīšanas versijas numuram jābūt "1". Katrai sekmīgai dokumenta nosūtīšanai tiek palielināts versijas numurs.

Katra grafika dokumenta retranslācija ietver visas laika rindas, kas saistītas ar attiecīgo dokumentu. Katrai laika sērijai ir versijas numurs, kas atbilst tā dokumenta versijas numuram, kurā sērija ir pievienota vai mainīta. Tiks lietots šāds risinājums - visiem laikrindu versiju numuriem jābūt stingri vienādiem ar dokumenta versiju.

Piemērs, kur visām laikrindām dokumentā ir viena un tā pati versija un tas sakrīt ar dokumenta versiju:

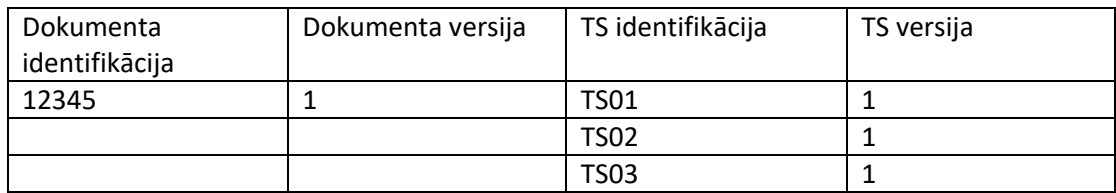

1. Sākotnējais dokuments ar trim laikrindām:

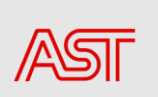

2. Otra tā paša dokumenta nosūtīšana ar grozījumiem tikai TS02:

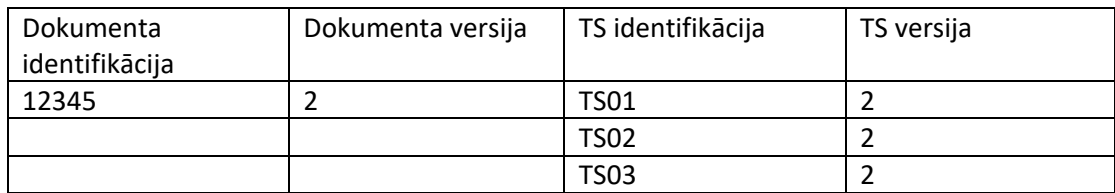

#### 3. Trešā tā paša dokumenta nosūtīšana, kam pievienots TS04:

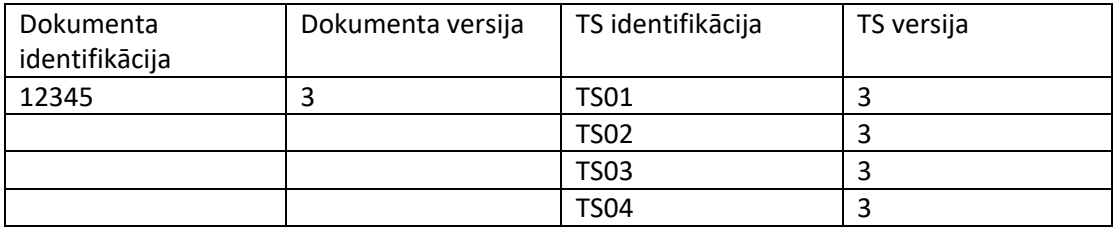

### 6.2.Tekošās dienas tirgus

<span id="page-9-0"></span>Tekošās dienas balansa plāna dokumentā ir ievēroti tieši tādi paši noteikumi kā nākamās dienas balansa plāna dokumentā.

Tekošās dienas balansa plānošanu var veikt tikai MTU ietvaros, kas jau ir ieplānotas, bet nav izpildītas.

Turpmākajā tabulā ir izklāstīti raksturlielumi, kas attiecas uz nākamās dienas un tekošās dienas plānošanu:

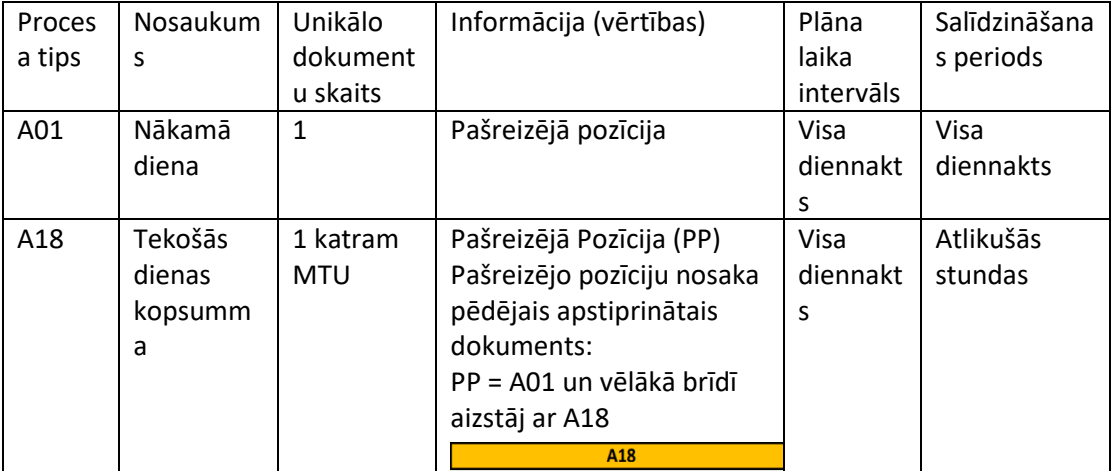

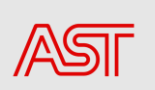

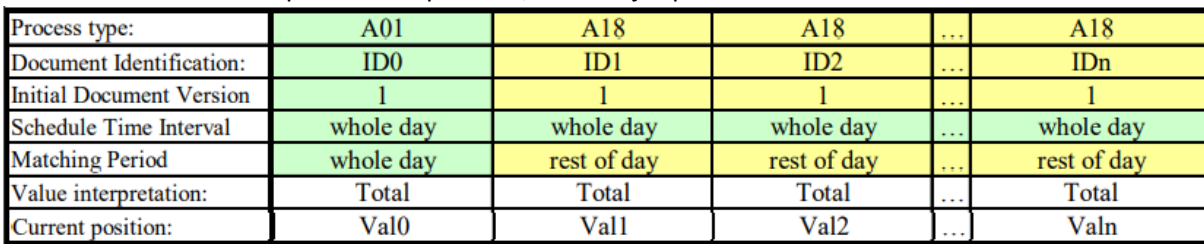

Tekošās dienas balansa plānošanas piemērs, izmantojot procesa veidu A18:

### <span id="page-10-0"></span>6.3.Biznesa kodu lietojums atkarībā no darījuma veida

Tabulā zemāk ir parādīta obligāti ievērojamā atkarīgo atribūtu aizpildīšanas prasības balansa plāna dokumentā:

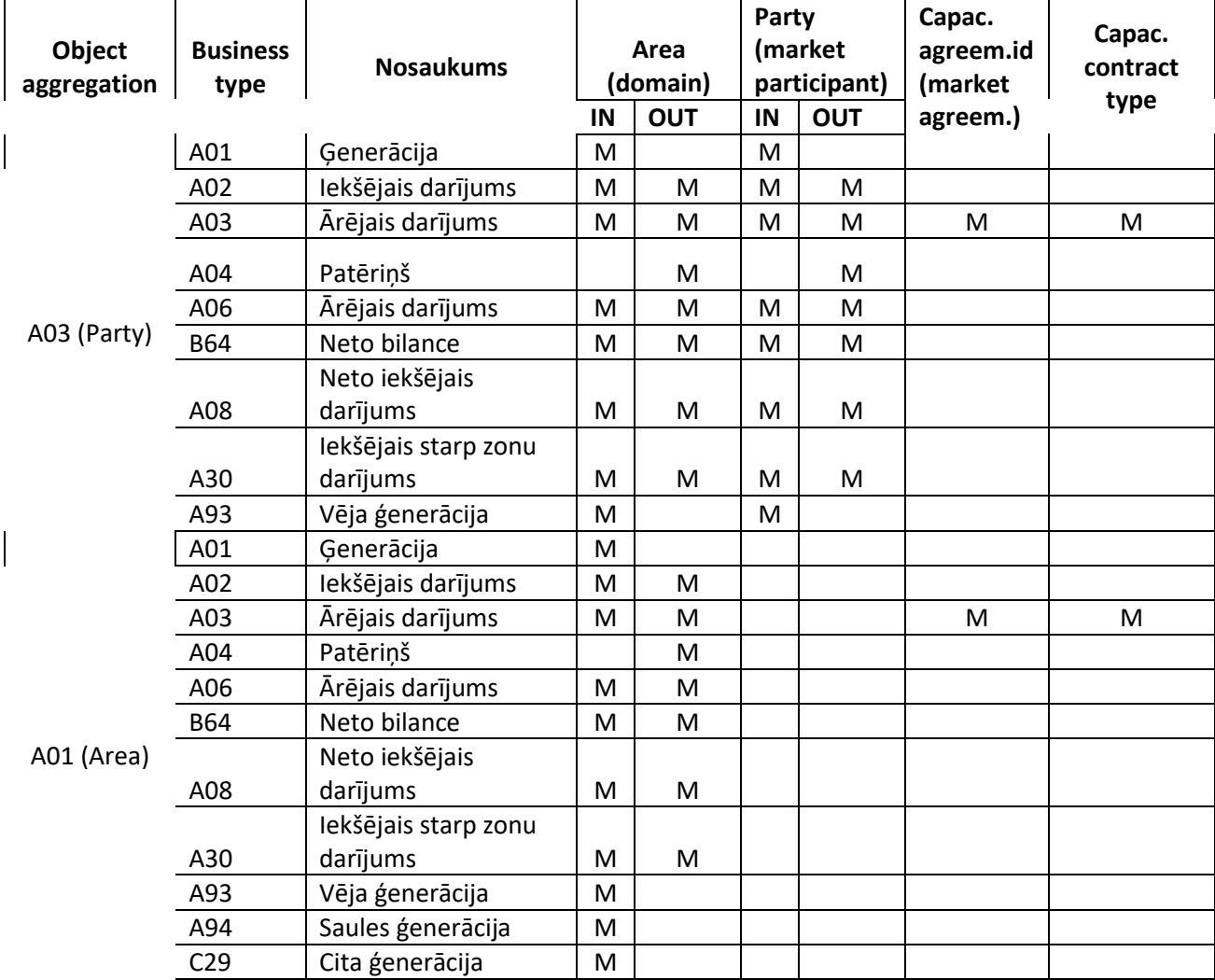

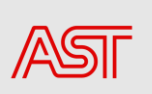

### 6.4.Schedule\_MarketDocument struktūra

<span id="page-11-0"></span>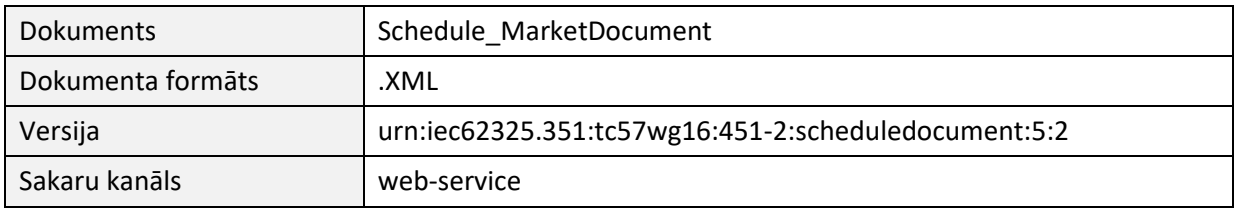

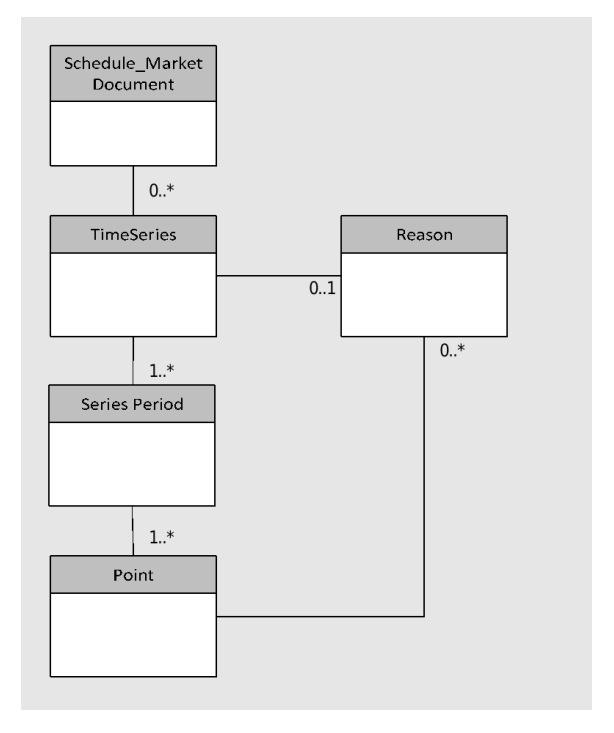

Schedule\_MarketDocument struktūras diagramma

<span id="page-11-1"></span>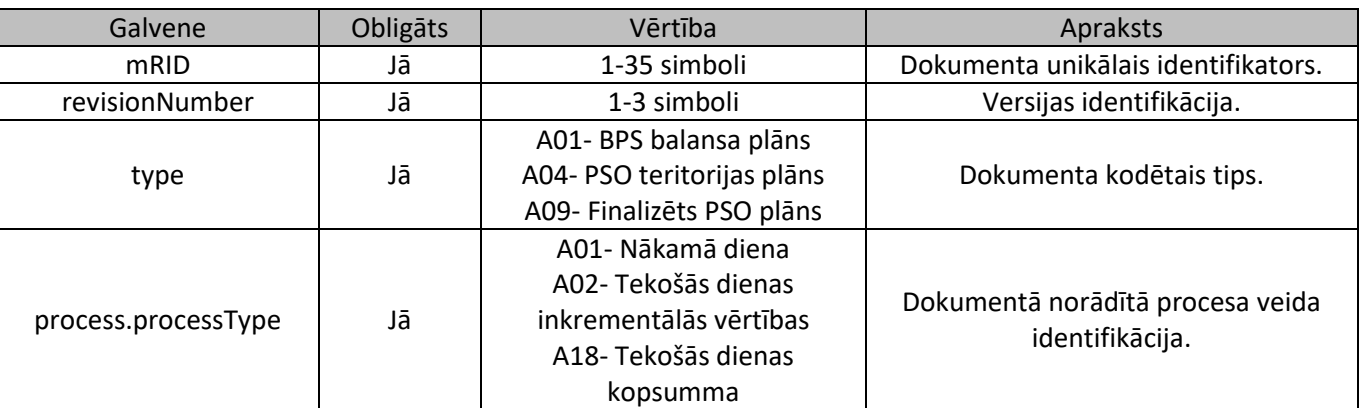

### 6.5. Schedule\_MarketDocument elementu apraksts

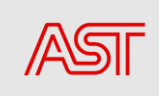

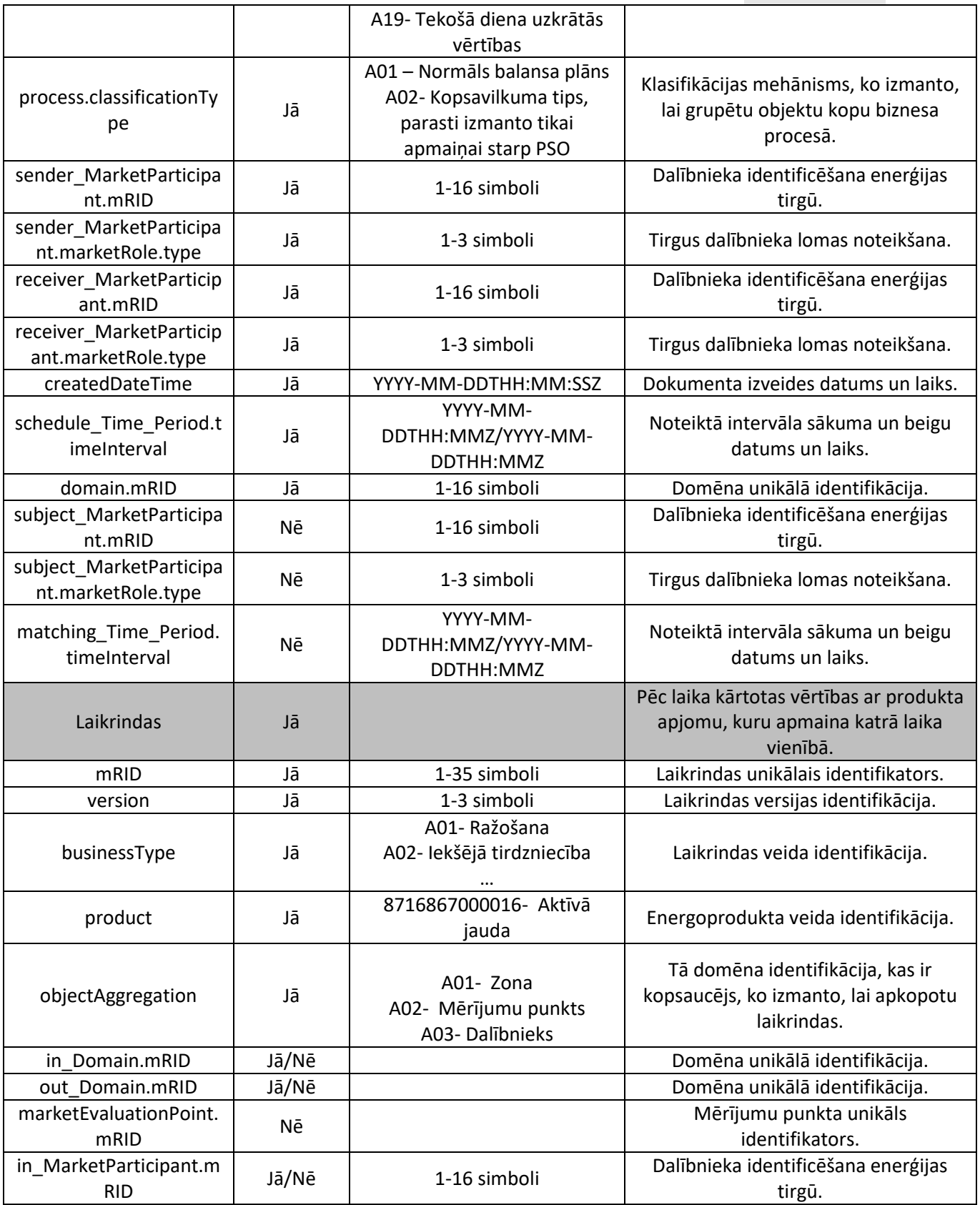

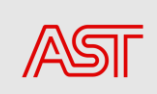

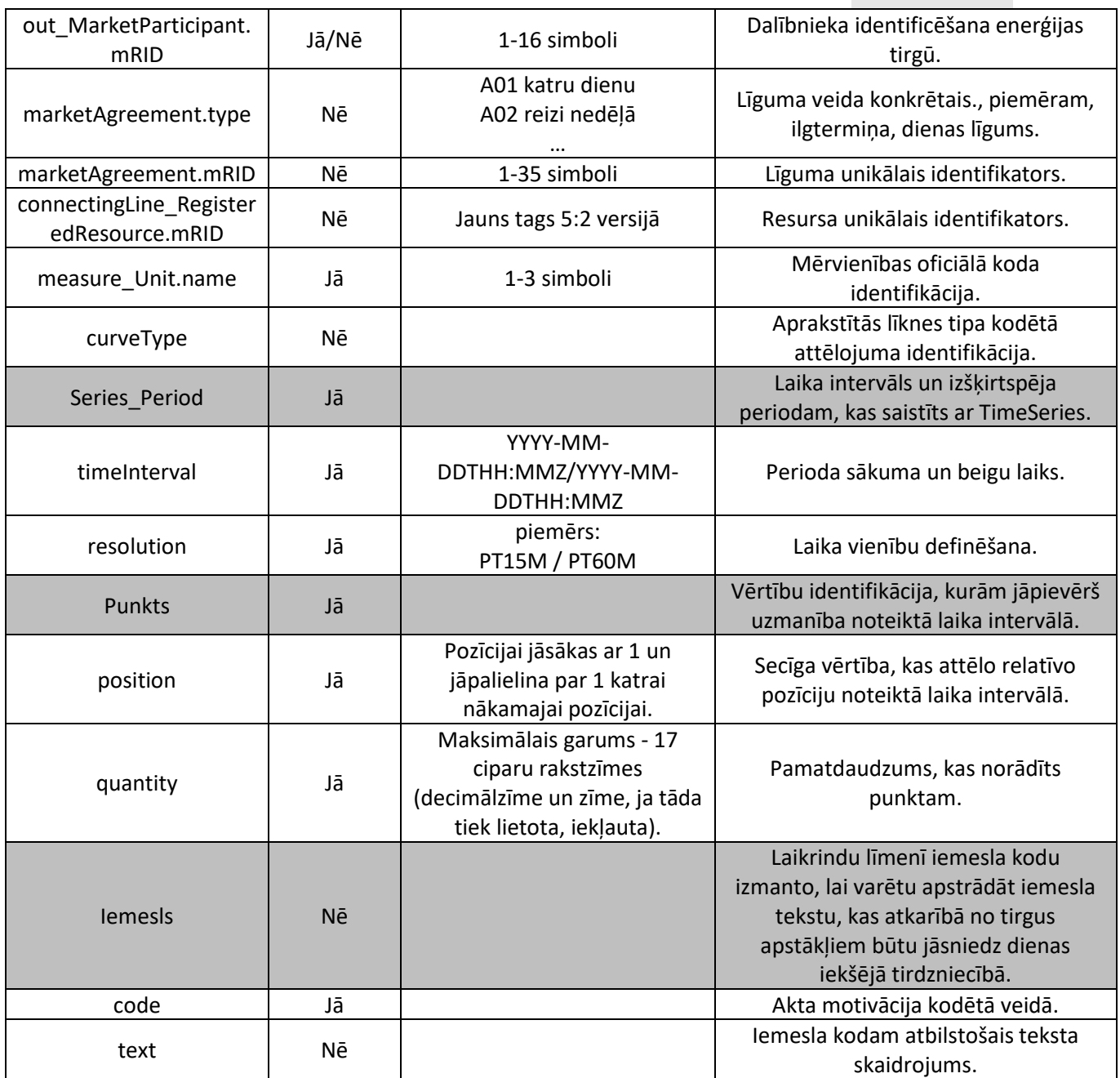

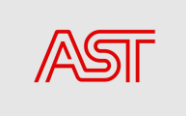

## 7. Balansa plāna iesniegšana .xlsx formātā

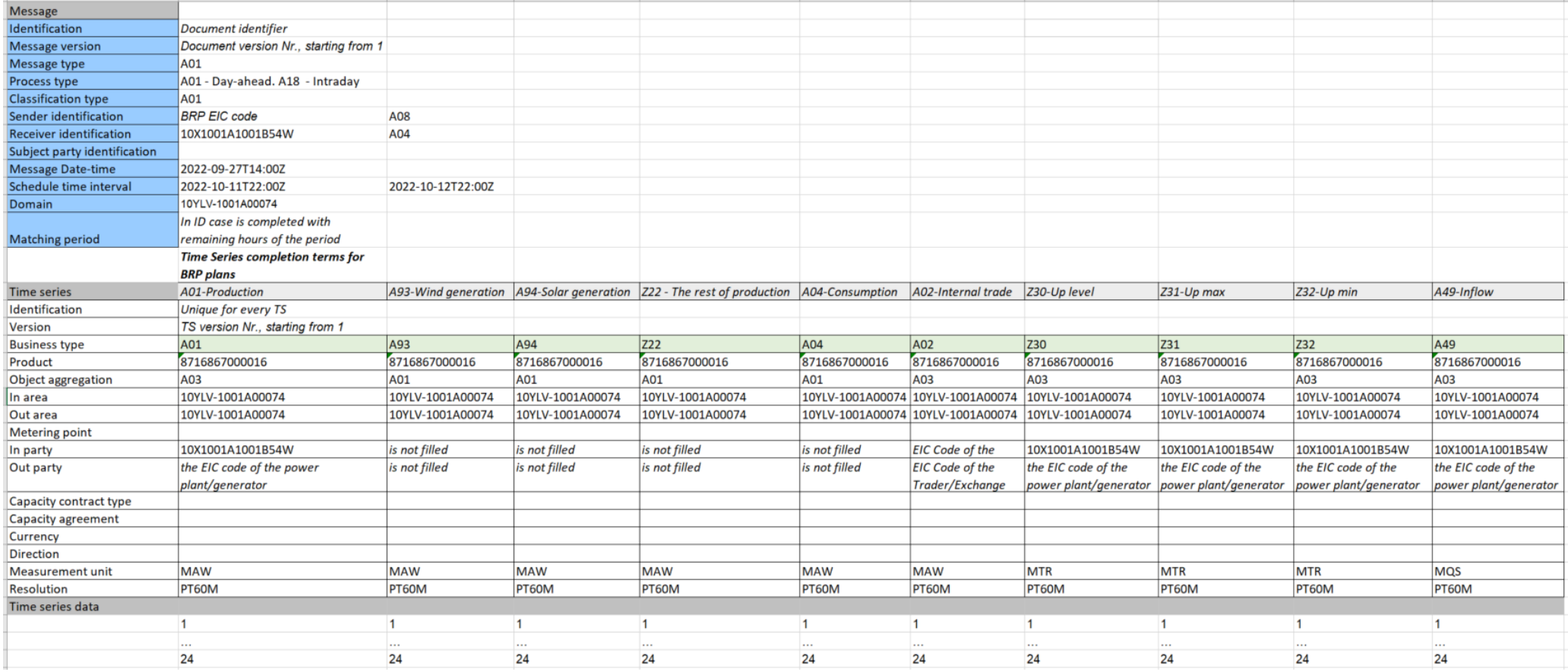

<span id="page-14-0"></span>Balansa plāna iesniegšanas forma.

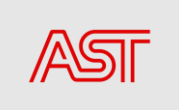

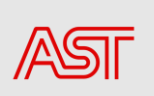

### <span id="page-16-0"></span>8. Acknowledgement\_MarketDocument struktūra

Apstiprinājums ir elektronisks dokuments, ko izmanto, lai apstiprinātu dokumenta saņemšanu un sniegtu informāciju par tā pamatderīgumu.

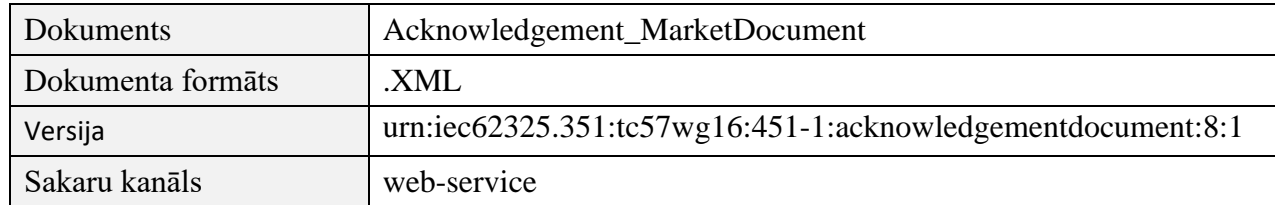

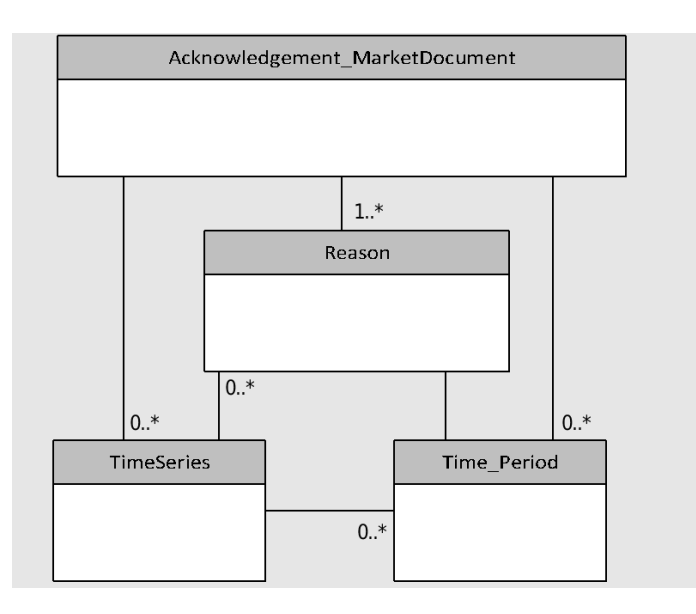

Acknowledgement\_MarketDocument struktūras diagramma

### 8.1. Acknowledgement\_MarketDocument elementu

apraksts

<span id="page-16-1"></span>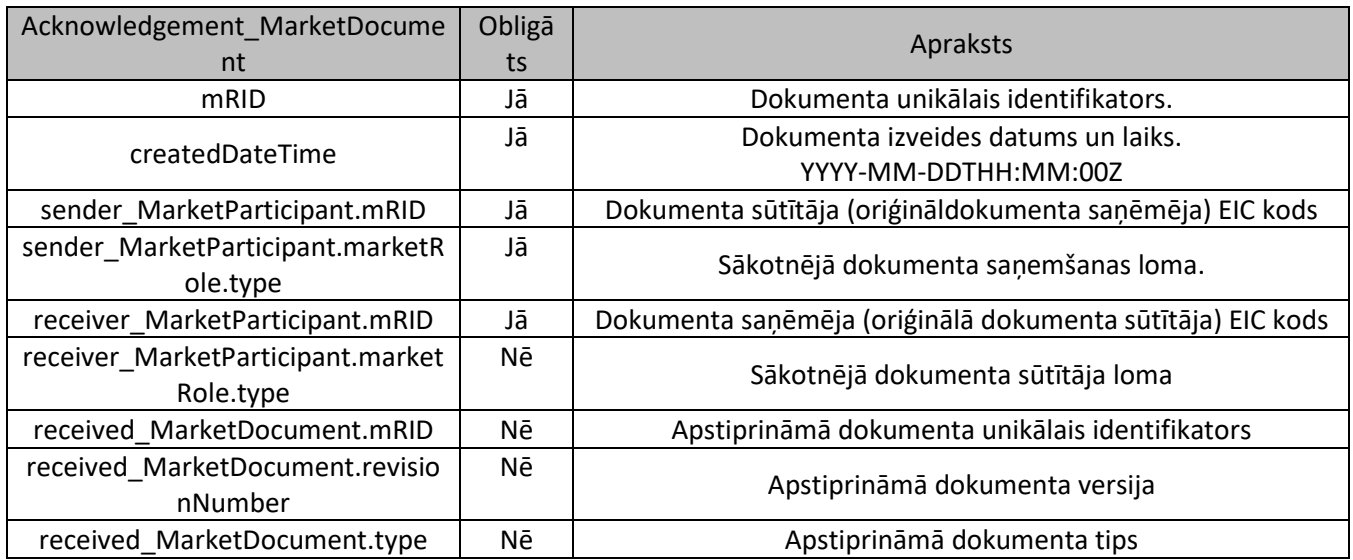

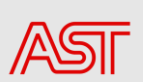

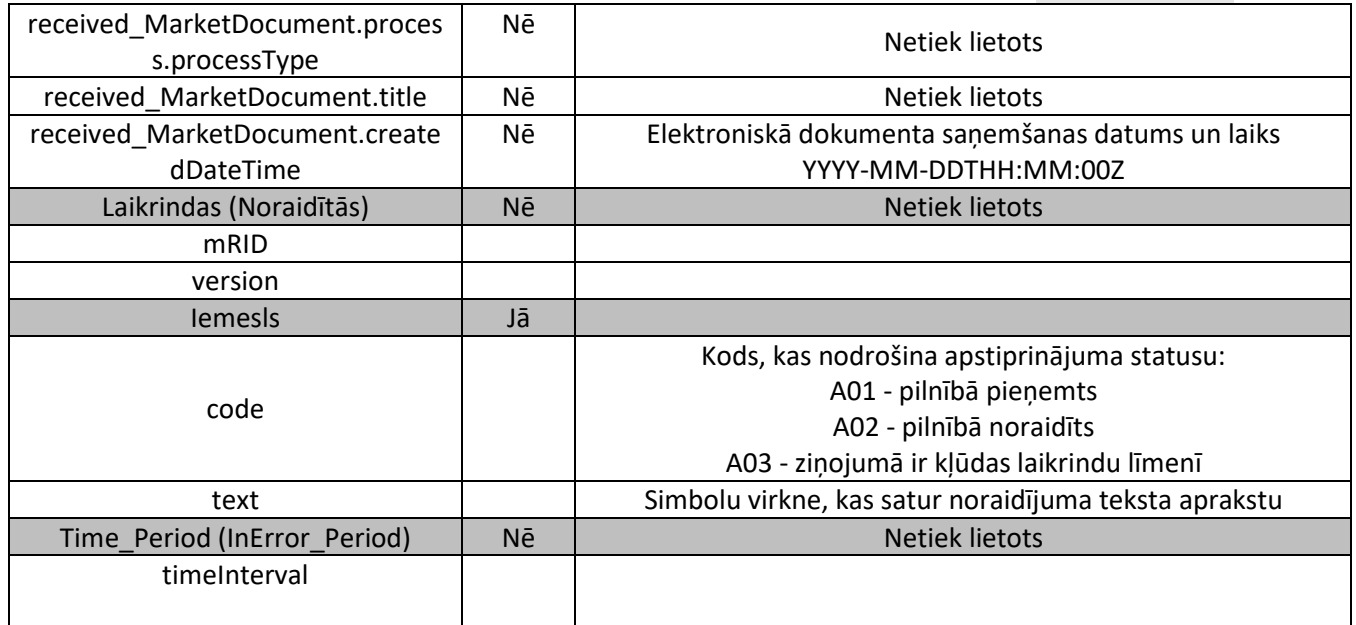

### 9. Confirmation\_MarketDocument

<span id="page-17-0"></span>Apstiprinājuma atskaite tiek ģenerēta, tiklīdz iestājas attiecīgā balansa plāna iesniegšanas laika intervāla robežlaiks. Tajā brīdī kopējais balansa plāns ir sabalansēts, un visas nesakritības ir novērstas.

#### Apstiprinātās laikrindas

Apstiprinājuma atskaite nodrošina visas laika rindas, kas ir norādītas grafika dokumentā attiecīgajam grafika laika intervālam. Tajā ir visas laika rindas, kuras sūtītājs apstiprina saņēmējam.

#### Uzspiestās laikrindas

Apstiprinājuma ziņojumā var iekļaut vienu vai vairākas laikrindas, ko sistēmas operators ir noteicis tirgus dalībniekam saskaņā ar balansēšanas līgumu. Piemēram, ja balansēšanas līgums norādītu, ka neatbilstības gadījumā viena no puses laikrindām automātiski tiktu ņemta un uzlikta otrai pusei. Šāds nosacījums varētu rasties, ja tirgus dalībniekam būtu dokuments, kas noraidīts sintakses kļūdu dēļ, un dokuments nekad netiktu retranslēts pirms termiņa beigām.

Uzspiesto laikrindu nevar nodrošināt, ja līdzvērtīga laikrinda jau ir akceptēta. Ja jau akceptētās laikrindas daudzuma vērtības ir mainītas, tās nav noteiktas laikrindas, bet apstiprinātas laikrindas, piemēram, ar iemesla kodu A63 (modificētas laikrindas).

<span id="page-17-1"></span>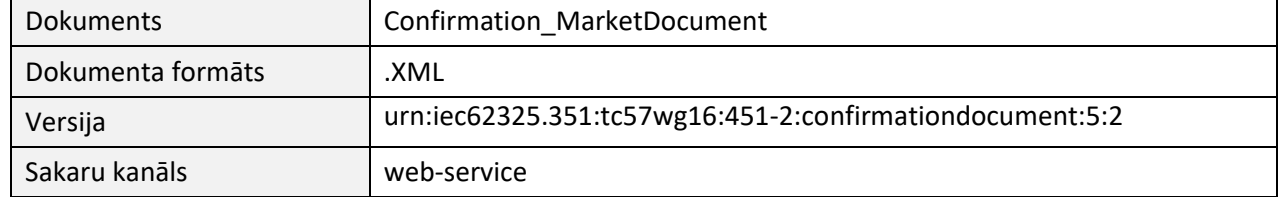

### 9.1. Confirmation MarketDocument struktūra

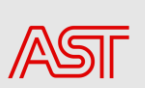

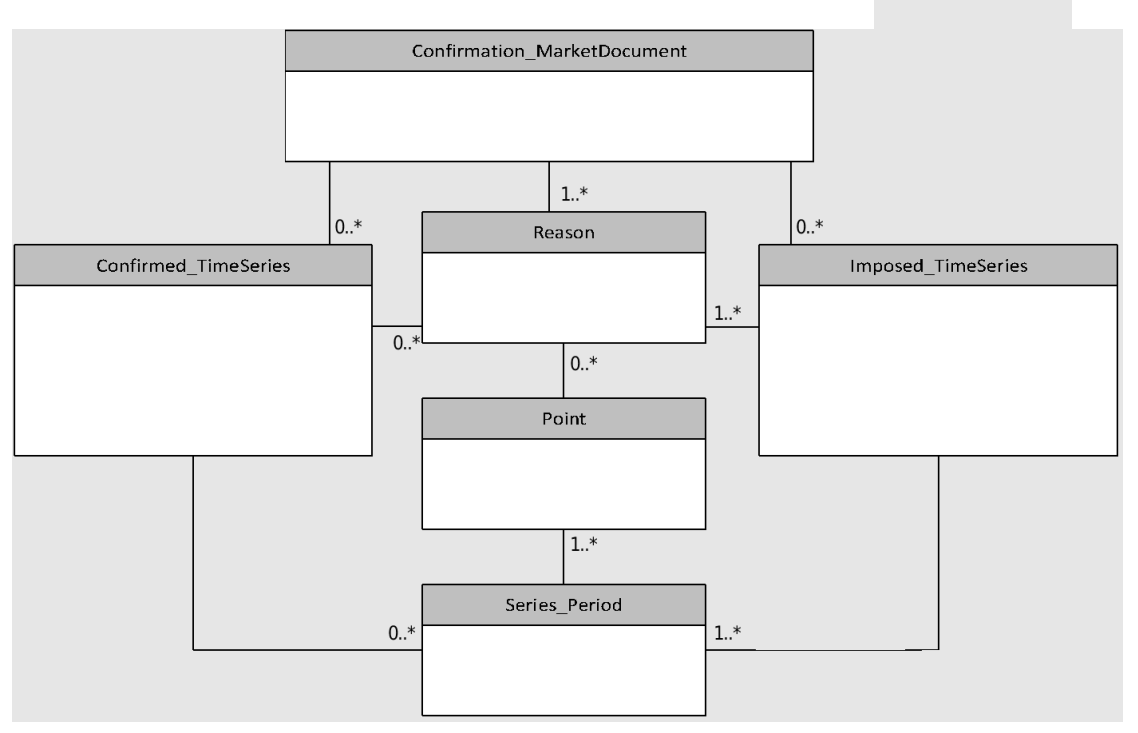

Confirmation\_MarketDocument struktūras diagramma

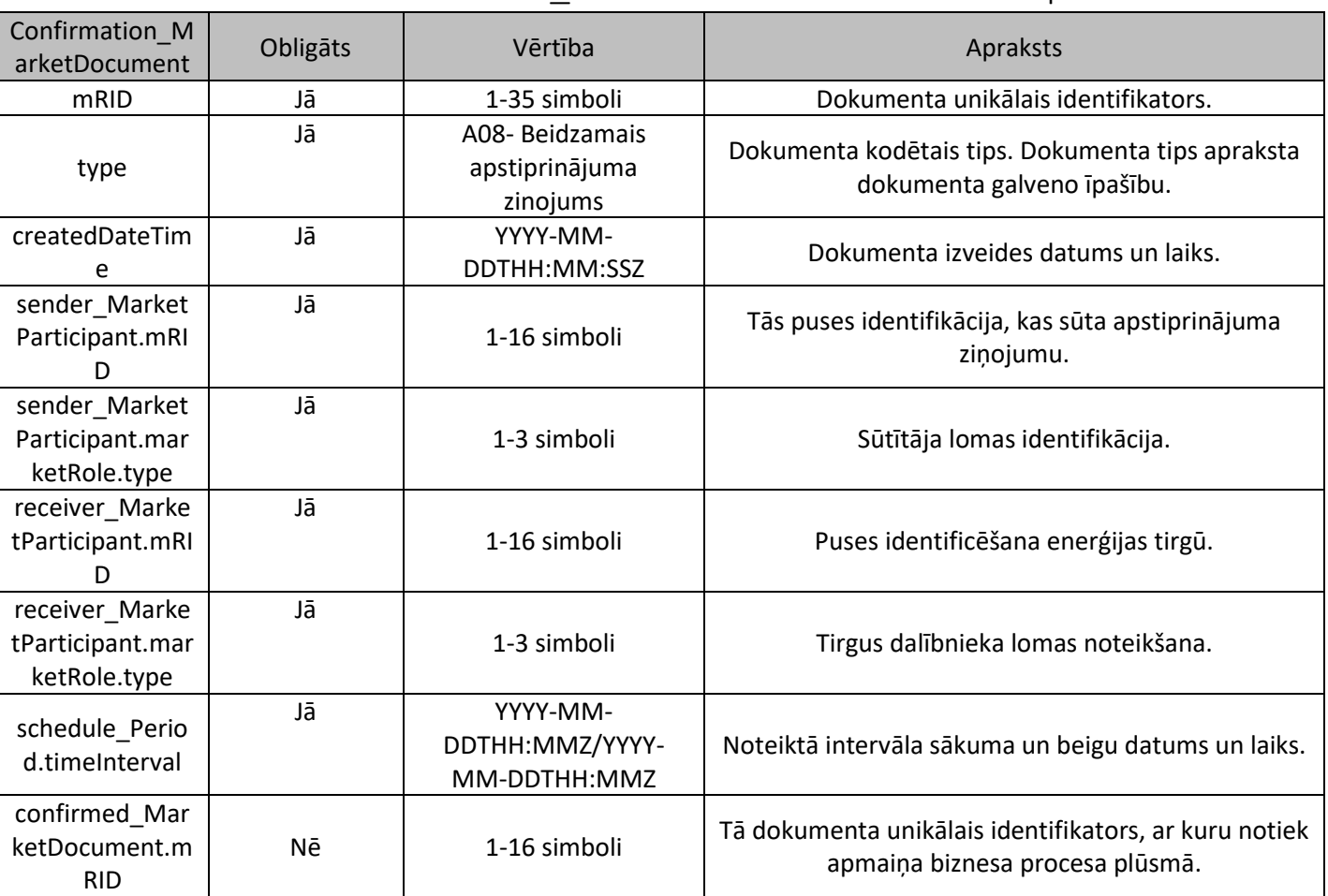

### <span id="page-18-0"></span>9.2. Confirmation MarketDocument elementu apraksts

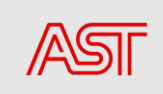

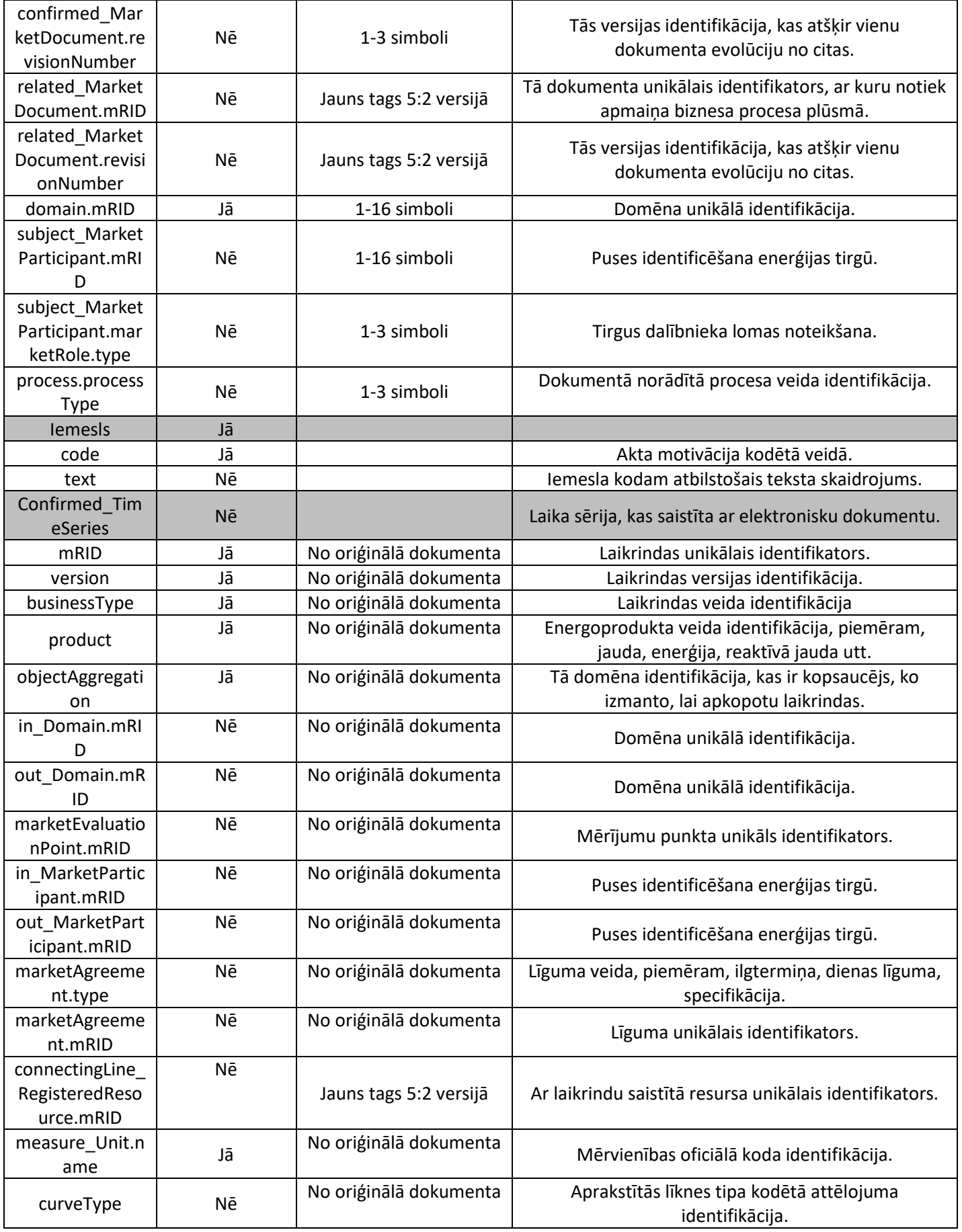

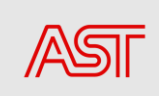

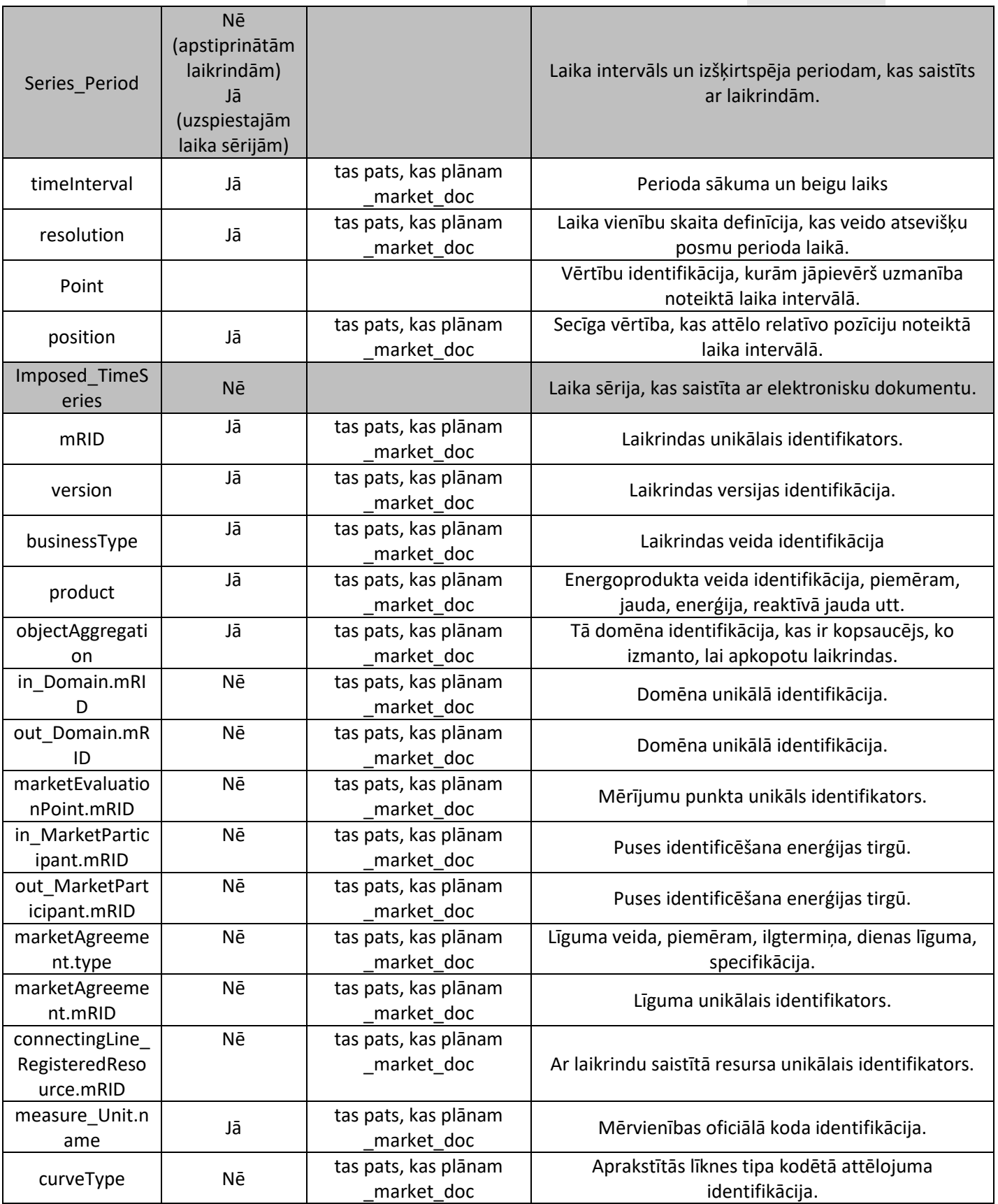

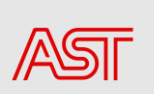

### <span id="page-21-0"></span>9.3. BPS atbilde uz Confirmation MarketDocument

Kad BPS apstiprinājuma ziņojums ir izveidots un nosūtīts, BPS jāatbild ar ACK (atkarībā no izmantotā kanāla, kas aprakstīts 5.2.1. sadaļā, detalizēta dokumenta struktūra, kas aprakstīta 8. sadaļā), sekmīgas dokumenta validācijas gadījumā ir sagaidāms A01 kods.

### 10. AnomalyReport MarketDocument

<span id="page-21-1"></span>Ziņojums par anomālijām tiek izveidots, tiklīdz kļūst pieejama visa informācija, kas nepieciešama, lai salīdzinātu tirgus dalībnieku laikrindas.

Ja šajā posmā atklājas kādas anomālijas, visām iesaistītajām pusēm tiek nosūtīts ziņojums par anomālijām.

Anomālija ietver tikai laikrindas, kas attiecīgajai pusei ir identificētas kā kļūdas.

<span id="page-21-2"></span>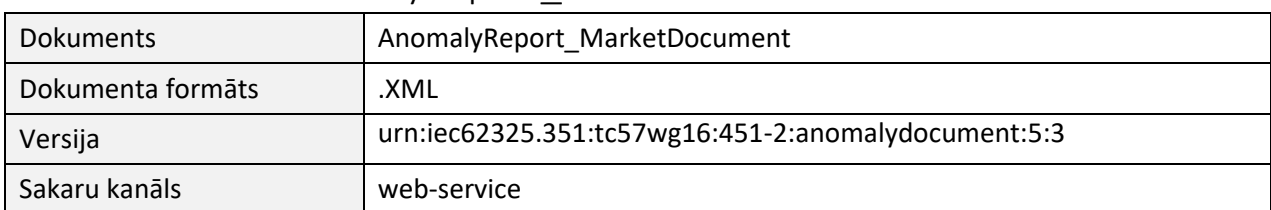

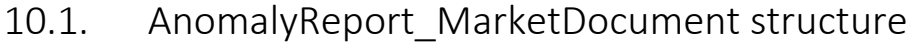

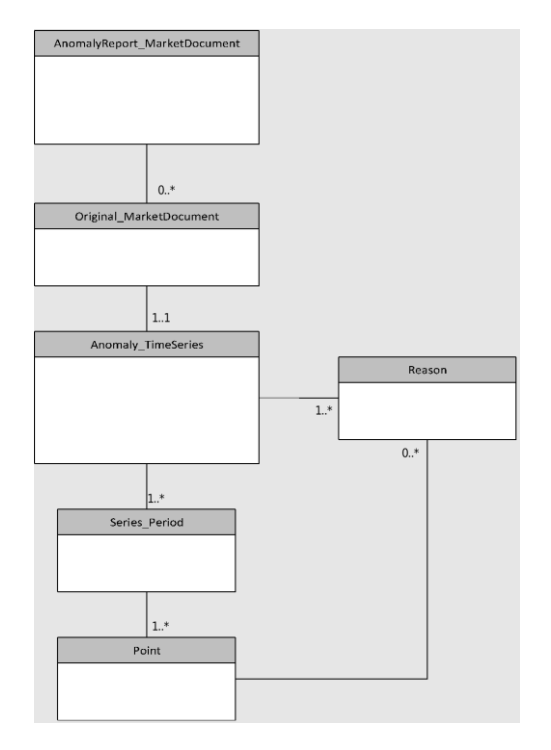

AnomalyReport\_MarketDocument struktūras diagramma

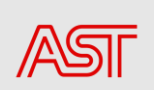

# 10.2. AnomalyReport\_MarketDocument elementu

apraksts

<span id="page-22-0"></span>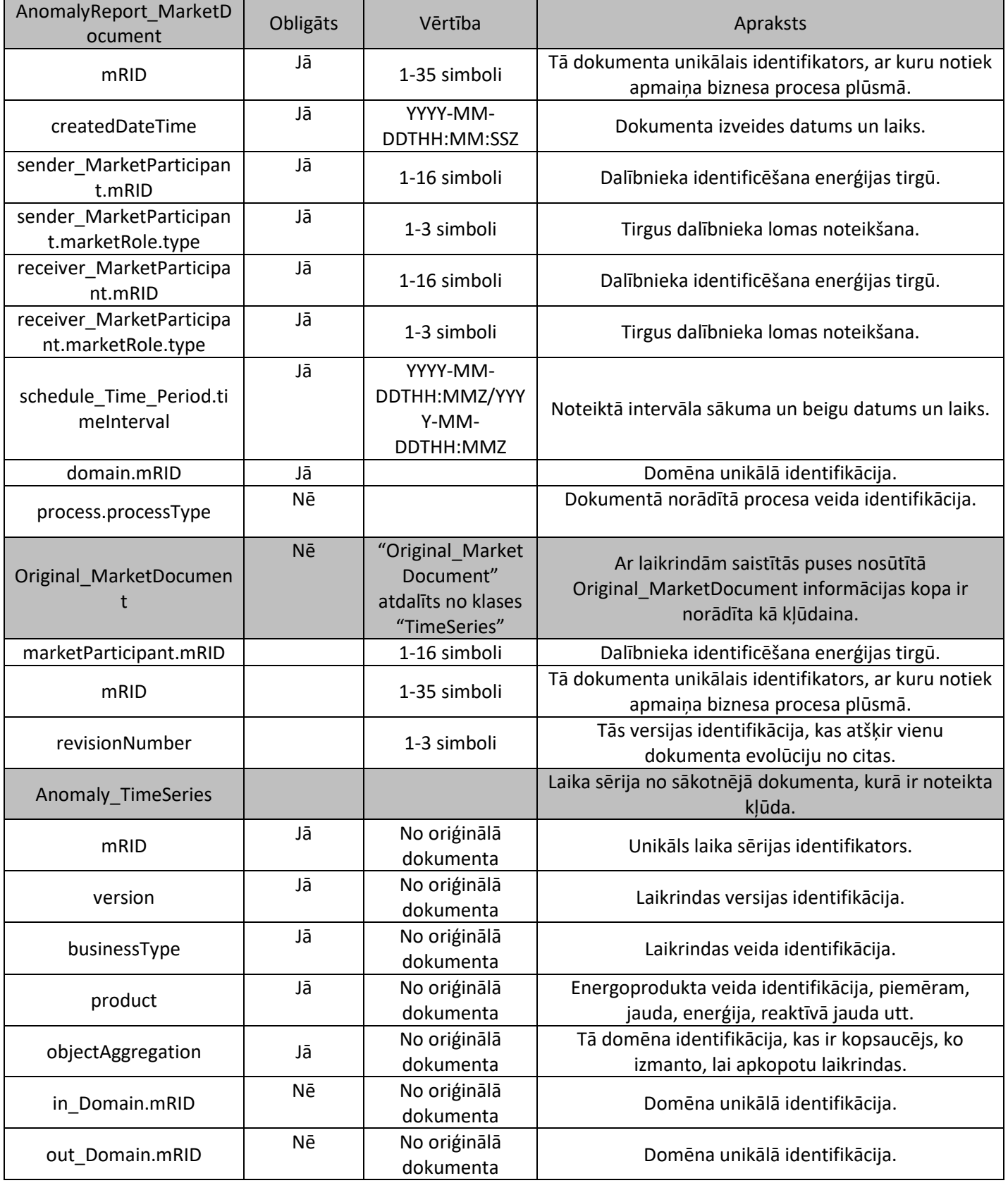

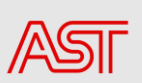

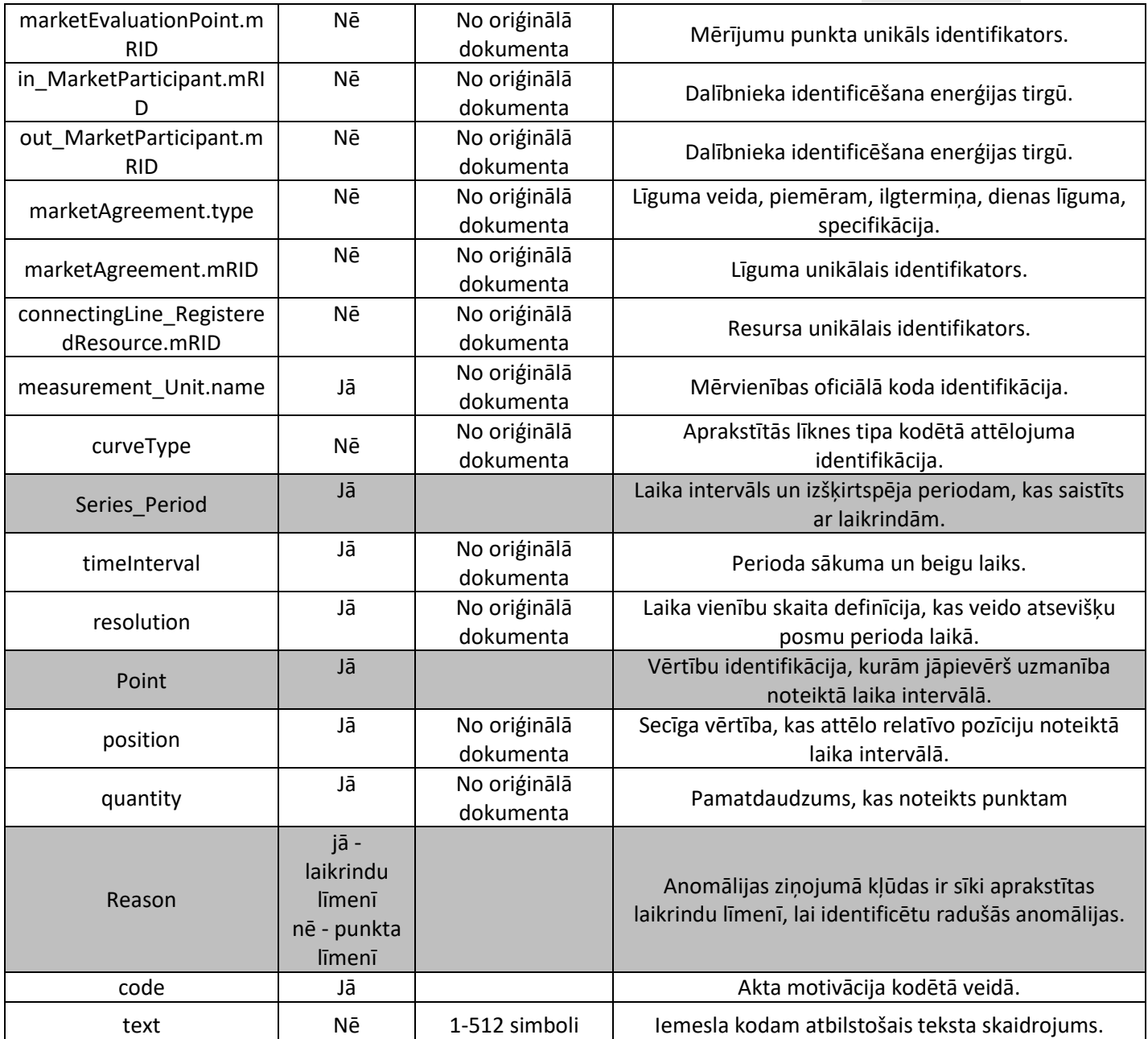

### <span id="page-23-0"></span>11. BPS atbilde uz AnomalyReport\_MarketDocument

Pēc tam, kad ir izveidots un nosūtīts ziņojums par BPS anomālijām, BPS jāatbild ar ACK (atkarībā no izmantotā kanāla, kas aprakstīts 5.21.12. iedaļā, detalizēta dokumenta struktūra, kas aprakstīta 8. iedaļā), sekmīgas dokumenta validācijas gadījumā ir sagaidāms A01 kods.

<span id="page-23-2"></span><span id="page-23-1"></span>12. BPS balansa plāna validācija un saskaņošana

12.1. BPS balansa plāna validācija

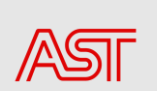

Balansa plānošanas process ietver datu apmaiņu starp BPS un PSO, lai PSO apkopotu ražošanas un patēriņa prognozes un tirgus rezultātus no BPS.

Jebkurš ienākošais dokuments tiek identificēts kā BPS nākamās dienas/tekošās dienas balansa plāna dokuments, izmantojot šādus apraksta dokumenta atribūtus/tagus:

- · ziņojuma tips = A01 (BPS balansa plāns)
- · procesa tips = A01 (nākamā diena) vai A18 (tekošā diena)

· sūtītāja loma = A08 (BPS)

Validācijas rezultātā tiek sagatavots attiecīgais apstiprinājuma dokuments.

Apstiprinājuma dokumentam ir kopīgi iemeslu kodi. Katras pārbaudes specifiskais iemesla kods ir definēts turpmāk tabulā ar validācijas pārbaudēm:

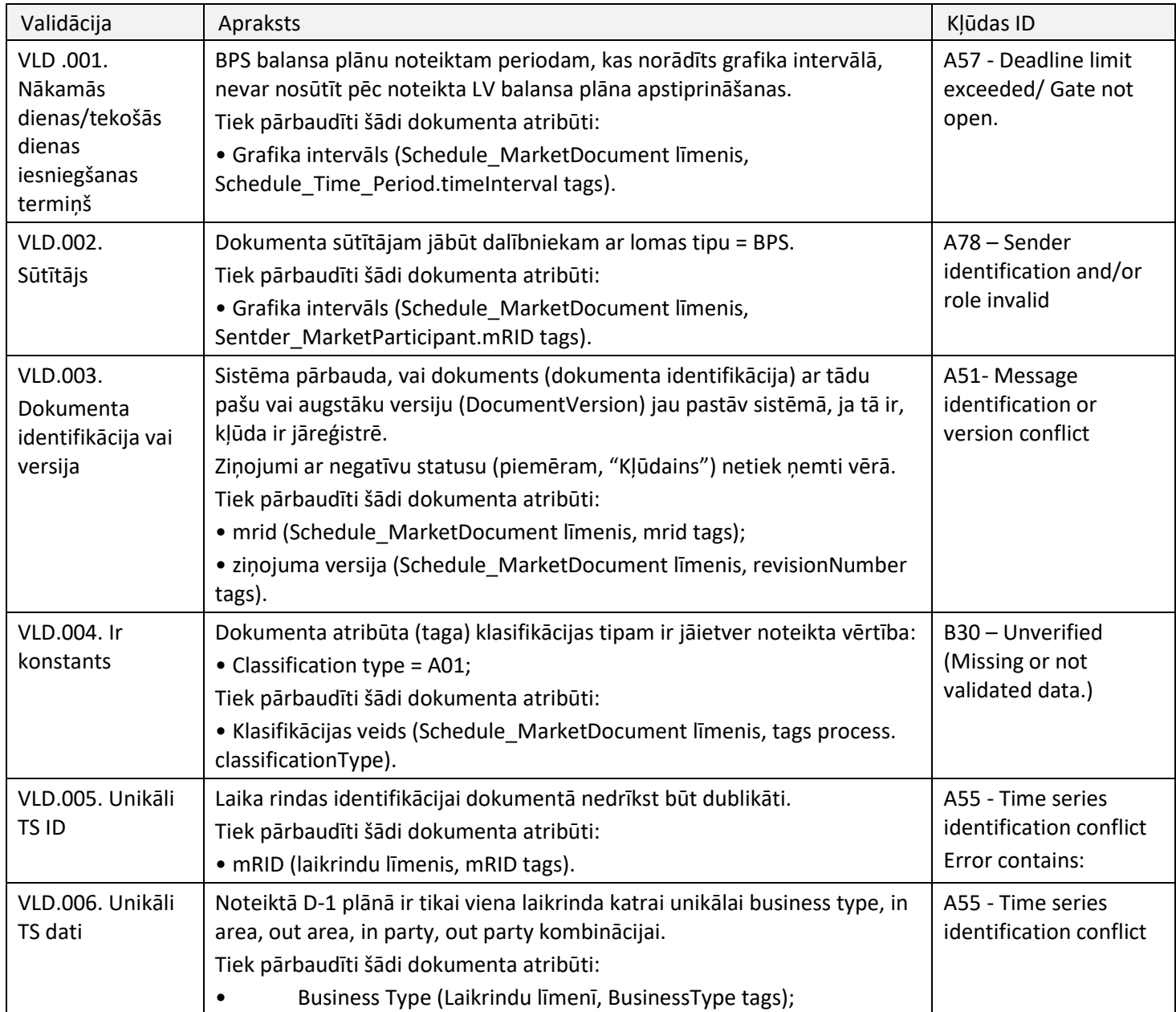

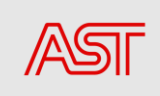

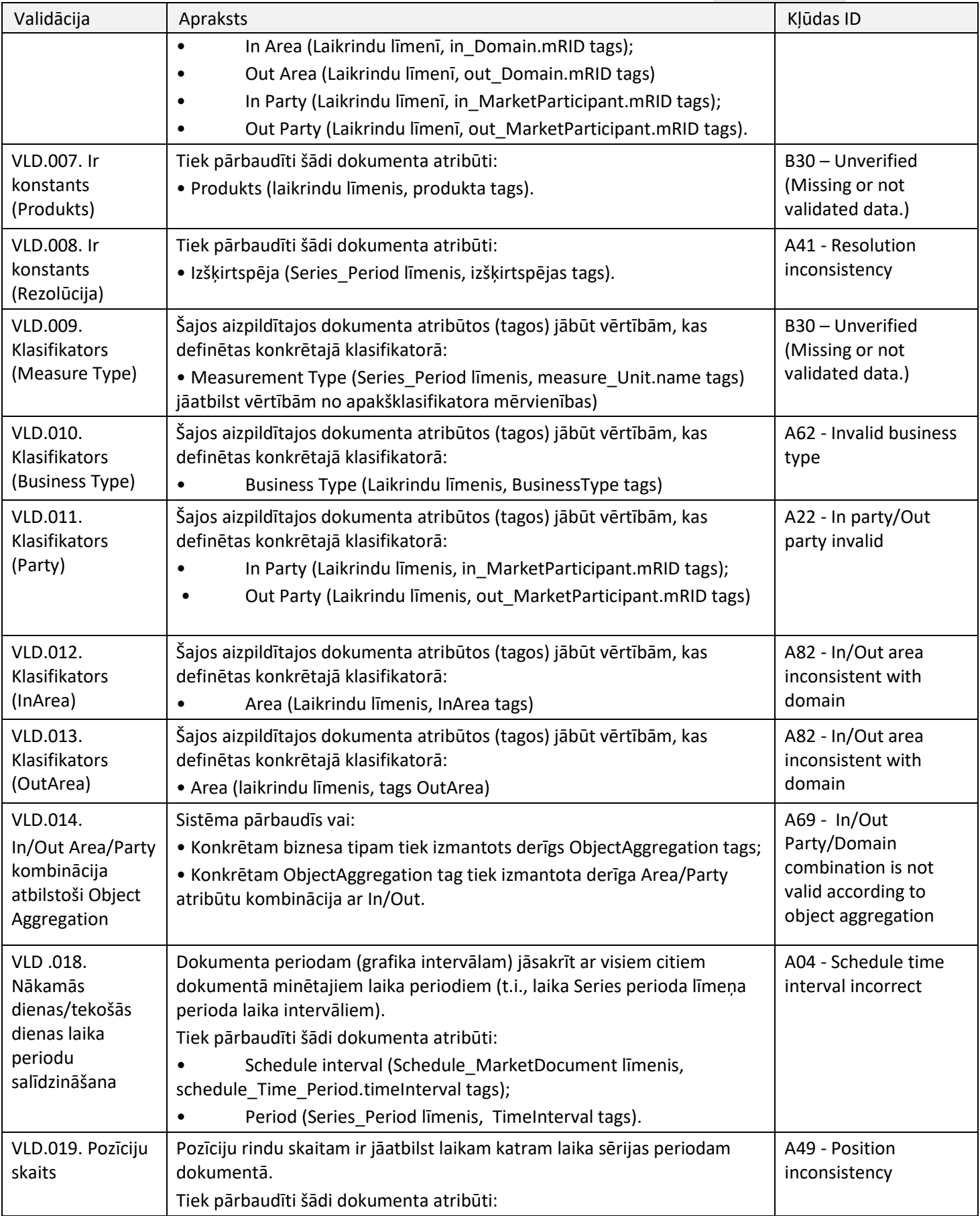

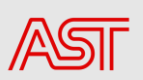

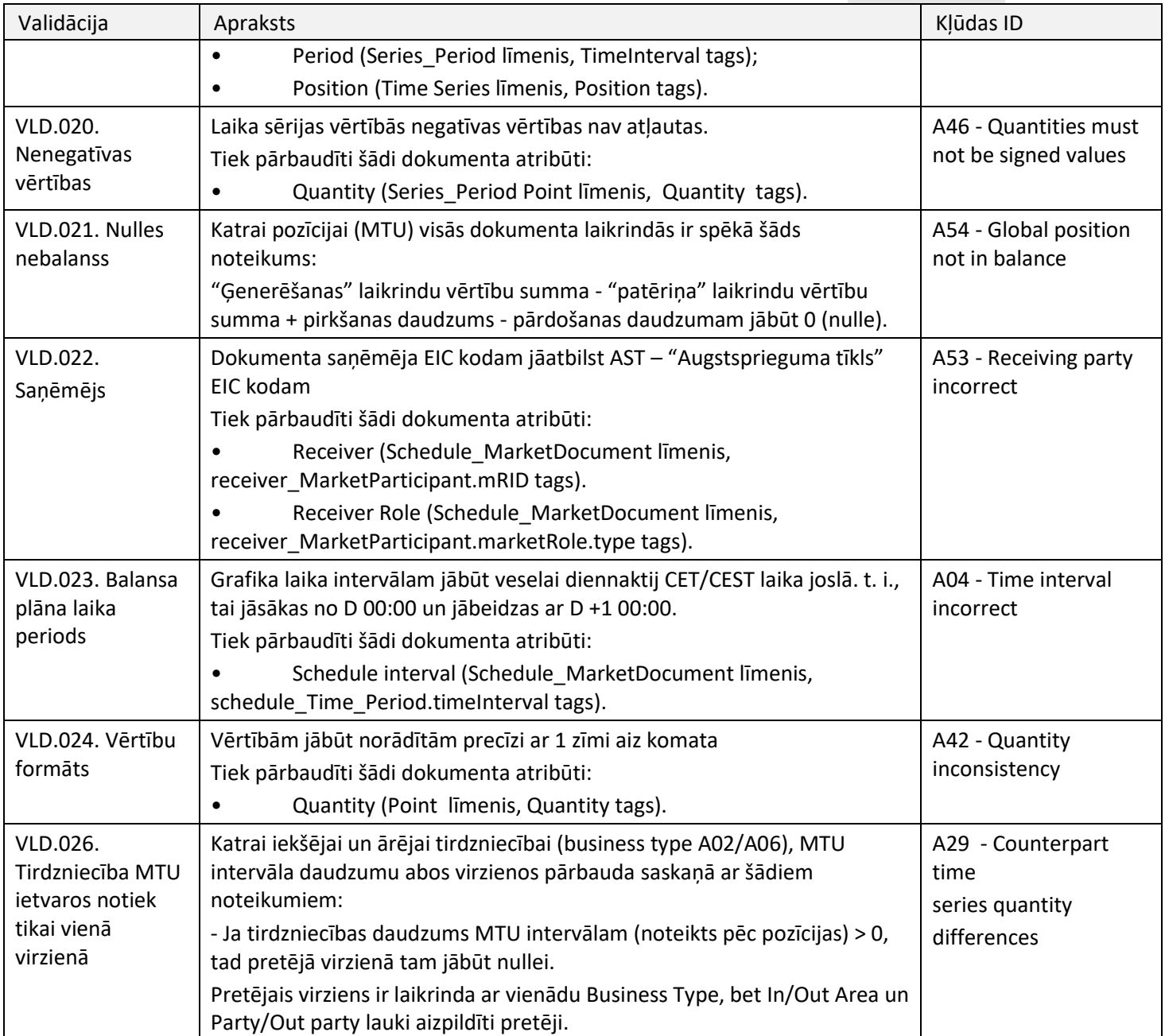

### <span id="page-26-1"></span><span id="page-26-0"></span>12.2. BPS balansa plānu saskaņošana

### 12.2.1. Trūkst laikrindu starp BPS un NEMO balansa plānu

Salīdzināšana ar NEMO datiem tiek veikta, pamatojoties uz NEMO datiem. Ja NEMO TS datos ir iekļauts NEMO EIC kods kā InParty un BPS EIC kods kā OutParty, BPS datu TS tiek meklēts ar tādām pašām InParty un OutParty vērtībām. Tas pats princips tiek izmantots, ja vērtības InParty un OutParty ir pretēji.

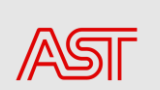

<span id="page-27-0"></span>Ja ir BPS ar trūkstošu TS (daļēji vai bez plāna), anomālijas ziņojums tiek nosūtīts šim BPS (Paziņojuma teksts ietver norādītos business type, in area/out area un in party/out party trūkstošajiem datiem).

### 12.2.2. Datu neatbilstība starp BPS un neto plānu

Salīdzināšana ar NEMO datiem tiek veikta, balstoties uz NEMO datiem. Ja NEMO TS datos ir iekļauts NEMO EIC kods kā InParty un BPS EIC kods kā OutParty, BPS datu TS tiek meklēts ar tādām pašām InParty un OutParty vērtībām. Tas pats princips tiek izmantots, ja vērtības InParty, OutParty ir otrādi.

Anomāliju ziņojums tiek izveidots, ja ir atšķirības starp NEMO un BPS datiem.

Anomāliju ziņojums tiek ģenerēts, pamatojoties uz apstrādātiem BPS Puses plāna laikrindu datiem, kuriem NEMO-BPS atbilstības validācijas rezultātā tika atrastas atšķirības vai trūkstoši dati.

### <span id="page-27-1"></span>12.2.3. Trūkst laikrindu starp BPS un BPS plānu

Ja BPS plānā trūkst laikrindu (daļēji vai bez plāna), anomāliju ziņojums tiks nosūtīts atpakaļ (paziņojuma tekstā tiks iekļauts trūkstošs business type, in area/out area un in party/out party).

Anomāliju ziņojums tiek ģenerēts, pamatojoties uz apstrādātiem BPS puses plāna laikrindu datiem, kuriem BPS-BPS datu atbilstības validācijas rezultātā tika atrastas atšķirības vai trūkstoši dati.

### <span id="page-27-2"></span>12.2.4. Datu neatbilstība starp BPS un BPS plānu

Savstarpēju BPS datu saskaņošanu veic, pamatojoties uz atlasītajiem BPS datiem. Ja apstrādātajos BPS TS datos ir savs EIC kods kā InParty un cits BPS EIC kods kā OutParty, tad citā BPS TS datos tiek meklēti dati ar vienādām InParty un OutParty vērtībām. Tas pats princips tiek izmantots, ja InParty un OutParty vērtības ir pretēji.

Anomāliju atskaite tiek izveidota, ja BPS-BPS datu atbilstības validācijas rezultātos ir atšķirības.

Anomāliju ziņojums tiek ģenerēts, pamatojoties uz apstrādātiem datiem BPS pušu plāna laikrindu datos, kur BPS-BPS datu atbilstības validācijas rezultātā tiks konstatētas atšķirības vai trūkstoši dati.

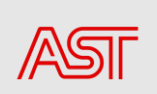

### 13. Schedule\_MarketDocument XML example

```
<Schedule_MarketDocument xmlns='urn:iec62325.351:tc57wg16:451-
2:scheduledocument:5:2'>
   <mRID>D-1_BPS_20_10</mRID>
   <revisionNumber>1</revisionNumber>
   <type>A01</type>
   <process.processType>A01</process.processType>
   <process.classificationType>A01</process.classificationType>
<sender_MarketParticipant.mRID 
codingScheme='A01'>BPS_EIC</sender_MarketParticipant.mRID>
<sender_MarketParticipant.marketRole.type>A08</sender_MarketParticipant.mark
etRole.type>
   <receiver_MarketParticipant.mRID 
codingScheme='A01'>10X1001A1001B54W</receiver_MarketParticipant.mRID> 
<receiver_MarketParticipant.marketRole.type>A04</receiver_MarketParticipant.
marketRole.type>
   <createdDateTime>2022-02-14T14:10:20Z</createdDateTime>
   <schedule_Time_Period.timeInterval>
     <start>2022-10-20T22:00Z</start>
     <end>2022-10-21T22:00Z</end>
   </schedule_Time_Period.timeInterval>
   <domain.mRID codingScheme='A01'>10YLV-1001A00074</domain.mRID>
   <TimeSeries>
    <mRID>1</mRID>
     <version>1</version>
     <businessType>A01</businessType>
     <product>8716867000016</product>
     <objectAggregation>A03</objectAggregation>
     <in_Domain.mRID codingScheme='A01'>10YLV-1001A00074</in_Domain.mRID>
     <out_Domain.mRID codingScheme='A01'>10YLV-1001A00074</out_Domain.mRID>
     <in_MarketParticipant.mRID 
codingScheme='A01'>10X1001A1001B54W</in_MarketParticipant.mRID>
     <out_MarketParticipant.mRID 
codingScheme='A01'>BPS_EIC</out_MarketParticipant.mRID>
    <measurement_Unit.name>MAW</measurement_Unit.name>
     <Period>
       <timeInterval>
         <start>2022-10-20T22:00Z</start>
         <end>2022-10-21T22:00Z</end>
       </timeInterval>
      <resolution>PT60M</resolution>
      \langlePoint>
         <position>1</position>
         <quantity>280.0</quantity>
       </Point>
      <Point>
         <position>2</position>
         <quantity>280.0</quantity>
       </Point>
      \langlePoint>
         <position>3</position>
         <quantity>280.0</quantity>
       </Point>
       <Point>
         <position>4</position>
         <quantity>280.0</quantity>
       </Point>
       <Point>
         <position>5</position>
         <quantity>280.0</quantity>
      \langle/Point>
      <Point>
         <position>6</position>
         <quantity>280.0</quantity>
       </Point>
      \langlePoint>
```
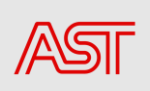

```
 <position>7</position>
   <quantity>280.0</quantity>
 </Point>
<Point>
   <position>8</position>
   <quantity>280.0</quantity>
 </Point>
 <Point>
   <position>9</position>
   <quantity>280.0</quantity>
 </Point>
\langlePoint>
   <position>10</position>
   <quantity>280.0</quantity>
 </Point>
 <Point>
   <position>11</position>
   <quantity>280.0</quantity>
 </Point>
\langlePoint>
   <position>12</position>
   <quantity>280.0</quantity>
 </Point>
 <Point>
   <position>13</position>
   <quantity>280.0</quantity>
 </Point>
 <Point>
   <position>14</position>
   <quantity>280.0</quantity>
 </Point>
 <Point>
   <position>15</position>
   <quantity>280.0</quantity>
 </Point>
 <Point>
   <position>16</position>
   <quantity>280.0</quantity>
 </Point>
 <Point>
   <position>17</position>
   <quantity>280.0</quantity>
 </Point>
 <Point>
   <position>18</position>
   <quantity>280.0</quantity>
 </Point>
\langlePoint>
   <position>19</position>
   <quantity>280.0</quantity>
 </Point>
 <Point>
   <position>20</position>
   <quantity>280.0</quantity>
 </Point>
\langlePoint>
   <position>21</position>
   <quantity>280.0</quantity>
 </Point>
 <Point>
   <position>22</position>
   <quantity>280.0</quantity>
 </Point>
 <Point>
   <position>23</position>
   <quantity>280.0</quantity>
 </Point>
```
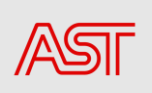

```
 <Point>
         <position>24</position>
         <quantity>280.0</quantity>
       </Point>
     </Period>
   </TimeSeries>
   <TimeSeries>
     <mRID>2</mRID>
     <version>1</version>
     <businessType>A01</businessType>
     <product>8716867000016</product>
     <objectAggregation>A03</objectAggregation>
     <in_Domain.mRID codingScheme='A01'>10YLV-1001A00074</in_Domain.mRID>
     <out_Domain.mRID codingScheme='A01'>10YLV-1001A00074</out_Domain.mRID>
     <in_MarketParticipant.mRID 
codingScheme='A01'>10X1001A1001B54W</in_MarketParticipant.mRID>
     <out_MarketParticipant.mRID 
codingScheme='A01'>GEN_EIC</out_MarketParticipant.mRID>
    <measurement_Unit.name>MAW</measurement_Unit.name>
     <Period>
       <timeInterval>
         <start>2022-10-20T22:00Z</start>
         <end>2022-10-21T22:00Z</end>
       </timeInterval>
      <resolution>PT60M</resolution>
       <Point>
         <position>1</position>
         <quantity>25.0</quantity>
       </Point>
       <Point>
         <position>2</position>
         <quantity>25.0</quantity>
       </Point>
       <Point>
         <position>3</position>
         <quantity>25.0</quantity>
       </Point>
       <Point>
         <position>4</position>
         <quantity>25.0</quantity>
       </Point>
       <Point>
         <position>5</position>
         <quantity>25.0</quantity>
      \langle/Point>
       <Point>
         <position>6</position>
         <quantity>25.0</quantity>
       </Point>
      \langlePoint>
         <position>7</position>
         <quantity>25.0</quantity>
       </Point>
       <Point>
         <position>8</position>
         <quantity>25.0</quantity>
       </Point>
       <Point>
         <position>9</position>
         <quantity>25.0</quantity>
       </Point>
       <Point>
         <position>10</position>
         <quantity>25.0</quantity>
       </Point>
       <Point>
         <position>11</position>
```
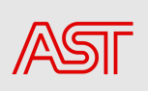

```
 <quantity>25.0</quantity>
     </Point>
     <Point>
       <position>12</position>
       <quantity>25.0</quantity>
     </Point>
     <Point>
       <position>13</position>
       <quantity>25.0</quantity>
     </Point>
     <Point>
       <position>14</position>
       <quantity>25.0</quantity>
     </Point>
    \langlePoint>
       <position>15</position>
       <quantity>25.0</quantity>
    \langle/Point>
    <Point>
       <position>16</position>
       <quantity>25.0</quantity>
     </Point>
    \langlePoint>
       <position>17</position>
       <quantity>25.0</quantity>
     </Point>
    <Point>
       <position>18</position>
       <quantity>25.0</quantity>
     </Point>
     <Point>
       <position>19</position>
       <quantity>25.0</quantity>
     </Point>
     <Point>
       <position>20</position>
       <quantity>25.0</quantity>
     </Point>
     <Point>
       <position>21</position>
       <quantity>25.0</quantity>
     </Point>
     <Point>
       <position>22</position>
       <quantity>25.0</quantity>
     </Point>
     <Point>
       <position>23</position>
       <quantity>25.0</quantity>
     </Point>
     <Point>
       <position>24</position>
       <quantity>25.0</quantity>
     </Point>
   </Period>
 </TimeSeries>
 <TimeSeries>
   <mRID>3</mRID>
   <version>1</version>
   <businessType>A93</businessType>
   <product>8716867000016</product>
   <objectAggregation>A01</objectAggregation>
   <in_Domain.mRID codingScheme='A01'>10YLV-1001A00074</in_Domain.mRID>
   <out_Domain.mRID codingScheme='A01'>10YLV-1001A00074</out_Domain.mRID>
   <in_MarketParticipant.mRID codingScheme='A01'/>
   <out_MarketParticipant.mRID codingScheme='A01'/>
   <measurement_Unit.name>MAW</measurement_Unit.name>
```
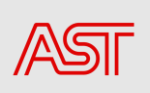

```
 <Period>
   <timeInterval>
     <start>2022-10-20T22:00Z</start>
     <end>2022-10-21T22:00Z</end>
   </timeInterval>
   <resolution>PT60M</resolution>
   <Point>
     <position>1</position>
     <quantity>33.0</quantity>
   </Point>
   <Point>
     <position>2</position>
     <quantity>33.0</quantity>
   </Point>
   <Point>
     <position>3</position>
     <quantity>33.0</quantity>
   </Point>
   <Point>
     <position>4</position>
     <quantity>33.0</quantity>
   </Point>
   <Point>
     <position>5</position>
     <quantity>33.0</quantity>
   </Point>
   <Point>
     <position>6</position>
     <quantity>33.0</quantity>
   </Point>
   <Point>
     <position>7</position>
     <quantity>33.0</quantity>
   </Point>
   <Point>
     <position>8</position>
     <quantity>33.0</quantity>
   </Point>
   <Point>
     <position>9</position>
     <quantity>33.0</quantity>
   </Point>
   <Point>
     <position>10</position>
     <quantity>33.0</quantity>
   </Point>
   <Point>
     <position>11</position>
     <quantity>33.0</quantity>
   </Point>
   <Point>
     <position>12</position>
     <quantity>33.0</quantity>
   </Point>
   <Point>
     <position>13</position>
     <quantity>33.0</quantity>
   </Point>
   <Point>
     <position>14</position>
     <quantity>33.0</quantity>
   </Point>
   <Point>
     <position>15</position>
     <quantity>33.0</quantity>
   </Point>
   <Point>
```
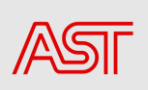

```
 <position>16</position>
       <quantity>33.0</quantity>
     </Point>
    <Point>
       <position>17</position>
       <quantity>33.0</quantity>
     </Point>
     <Point>
       <position>18</position>
       <quantity>33.0</quantity>
     </Point>
    \langlePoint>
       <position>19</position>
       <quantity>33.0</quantity>
     </Point>
     <Point>
       <position>20</position>
       <quantity>33.0</quantity>
     </Point>
    \langlePoint>
       <position>21</position>
       <quantity>33.0</quantity>
     </Point>
     <Point>
       <position>22</position>
       <quantity>33.0</quantity>
     </Point>
    <Point>
       <position>23</position>
       <quantity>33.0</quantity>
     </Point>
     <Point>
       <position>24</position>
       <quantity>33.0</quantity>
     </Point>
   </Period>
 </TimeSeries>
 <TimeSeries>
  <mRID>4</mRID>
   <version>1</version>
   <businessType>A94</businessType>
   <product>8716867000016</product>
   <objectAggregation>A01</objectAggregation>
   <in_Domain.mRID codingScheme='A01'>10YLV-1001A00074</in_Domain.mRID>
   <out_Domain.mRID codingScheme='A01'>10YLV-1001A00074</out_Domain.mRID>
   <in_MarketParticipant.mRID codingScheme='A01'/>
   <out_MarketParticipant.mRID codingScheme='A01'/>
  <measurement_Unit.name>MAW</measurement_Unit.name>
   <Period>
     <timeInterval>
       <start>2022-10-20T22:00Z</start>
       <end>2022-10-21T22:00Z</end>
     </timeInterval>
     <resolution>PT60M</resolution>
     <Point>
       <position>1</position>
       <quantity>60.0</quantity>
     </Point>
     <Point>
       <position>2</position>
       <quantity>60.0</quantity>
     </Point>
     <Point>
       <position>3</position>
       <quantity>60.0</quantity>
     </Point>
     <Point>
```
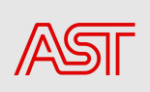

```
 <position>4</position>
   <quantity>60.0</quantity>
 </Point>
<Point>
   <position>5</position>
   <quantity>60.0</quantity>
 </Point>
 <Point>
   <position>6</position>
   <quantity>60.0</quantity>
 </Point>
\langlePoint>
   <position>7</position>
   <quantity>60.0</quantity>
 </Point>
 <Point>
   <position>8</position>
   <quantity>60.0</quantity>
 </Point>
\langlePoint>
   <position>9</position>
   <quantity>60.0</quantity>
 </Point>
 <Point>
   <position>10</position>
   <quantity>60.0</quantity>
 </Point>
 <Point>
   <position>11</position>
   <quantity>60.0</quantity>
 </Point>
 <Point>
   <position>12</position>
   <quantity>60.0</quantity>
 </Point>
 <Point>
   <position>13</position>
   <quantity>60.0</quantity>
 </Point>
 <Point>
   <position>14</position>
   <quantity>60.0</quantity>
 </Point>
 <Point>
   <position>15</position>
   <quantity>60.0</quantity>
 </Point>
\langlePoint>
   <position>16</position>
   <quantity>60.0</quantity>
 </Point>
 <Point>
   <position>17</position>
   <quantity>60.0</quantity>
 </Point>
\langlePoint>
   <position>18</position>
   <quantity>60.0</quantity>
 </Point>
 <Point>
   <position>19</position>
   <quantity>60.0</quantity>
 </Point>
 <Point>
   <position>20</position>
   <quantity>60.0</quantity>
 </Point>
```
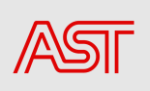

```
 <Point>
       <position>21</position>
       <quantity>60.0</quantity>
     </Point>
     <Point>
       <position>22</position>
       <quantity>60.0</quantity>
     </Point>
     <Point>
       <position>23</position>
       <quantity>60.0</quantity>
     </Point>
     <Point>
       <position>24</position>
       <quantity>60.0</quantity>
     </Point>
   </Period>
 </TimeSeries>
 <TimeSeries>
   <mRID>5</mRID>
   <version>1</version>
   <businessType>A04</businessType>
   <product>8716867000016</product>
   <objectAggregation>A01</objectAggregation>
   <in_Domain.mRID codingScheme='A01'>10YLV-1001A00074</in_Domain.mRID>
   <out_Domain.mRID codingScheme='A01'>10YLV-1001A00074</out_Domain.mRID>
   <in_MarketParticipant.mRID codingScheme='A01'/>
   <out_MarketParticipant.mRID codingScheme='A01'/>
   <measurement_Unit.name>MAW</measurement_Unit.name>
   <Period>
     <timeInterval>
       <start>2022-10-20T22:00Z</start>
       <end>2022-10-21T22:00Z</end>
     </timeInterval>
     <resolution>PT60M</resolution>
     <Point>
       <position>1</position>
       <quantity>585.0</quantity>
     </Point>
     <Point>
       <position>2</position>
       <quantity>585.0</quantity>
     </Point>
     <Point>
       <position>3</position>
       <quantity>585.0</quantity>
     </Point>
    \langlePoint>
       <position>4</position>
       <quantity>585.0</quantity>
     </Point>
    <Point>
       <position>5</position>
       <quantity>585.0</quantity>
     </Point>
    \langlePoint>
       <position>6</position>
       <quantity>585.0</quantity>
     </Point>
    <Point>
       <position>7</position>
       <quantity>585.0</quantity>
     </Point>
    \langlePoint>
       <position>8</position>
       <quantity>585.0</quantity>
     </Point>
```
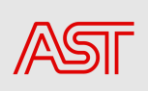

```
 <Point>
       <position>9</position>
       <quantity>585.0</quantity>
     </Point>
     <Point>
       <position>10</position>
       <quantity>585.0</quantity>
     </Point>
     <Point>
       <position>11</position>
       <quantity>585.0</quantity>
     </Point>
     <Point>
       <position>12</position>
       <quantity>585.0</quantity>
     </Point>
     <Point>
       <position>13</position>
       <quantity>585.0</quantity>
     </Point>
     <Point>
       <position>14</position>
       <quantity>585.0</quantity>
     </Point>
     <Point>
       <position>15</position>
       <quantity>585.0</quantity>
     </Point>
     <Point>
       <position>16</position>
       <quantity>585.0</quantity>
     </Point>
     <Point>
       <position>17</position>
       <quantity>585.0</quantity>
     </Point>
     <Point>
       <position>18</position>
       <quantity>585.0</quantity>
    \langle/Point>
     <Point>
       <position>19</position>
       <quantity>585.0</quantity>
     </Point>
    \langlePoint>
       <position>20</position>
       <quantity>585.0</quantity>
     </Point>
     <Point>
       <position>21</position>
       <quantity>585.0</quantity>
     </Point>
     <Point>
       <position>22</position>
       <quantity>585.0</quantity>
     </Point>
     <Point>
       <position>23</position>
       <quantity>585.0</quantity>
     </Point>
    <Point>
       <position>24</position>
       <quantity>585.0</quantity>
     </Point>
   </Period>
 </TimeSeries>
 <TimeSeries>
```
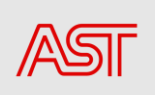

```
 <mRID>6</mRID>
     <version>1</version>
     <businessType>A02</businessType>
     <product>8716867000016</product>
     <objectAggregation>A03</objectAggregation>
     <in_Domain.mRID codingScheme='A01'>10YLV-1001A00074</in_Domain.mRID>
    \overline{\text{Count}} Domain.mRID codingScheme='A01'>10YLV-1001A00074</out Domain.mRID>
     <in_MarketParticipant.mRID 
codingScheme='A01'>11XNORDPOOLSPOT2</in_MarketParticipant.mRID>
    <out MarketParticipant.mRID
codingScheme='A01'>BPS_EIC</out_MarketParticipant.mRID>
    <measurement_Unit.name>MAW</measurement_Unit.name>
     <Period>
       <timeInterval>
         <start>2022-10-20T22:00Z</start>
         <end>2022-10-21T22:00Z</end>
       </timeInterval>
       <resolution>PT60M</resolution>
       <Point>
         <position>1</position>
         <quantity>0.0</quantity>
       </Point>
      \langlePoint>
         <position>2</position>
         <quantity>0.0</quantity>
       </Point>
       <Point>
         <position>3</position>
         <quantity>0.0</quantity>
       </Point>
       <Point>
         <position>4</position>
         <quantity>0.0</quantity>
       </Point>
      \langlePoint>
         <position>5</position>
         <quantity>0.0</quantity>
       </Point>
       <Point>
         <position>6</position>
         <quantity>0.0</quantity>
       </Point>
       <Point>
         <position>7</position>
         <quantity>0.0</quantity>
       </Point>
       <Point>
         <position>8</position>
         <quantity>0.0</quantity>
       </Point>
       <Point>
         <position>9</position>
         <quantity>0.0</quantity>
       </Point>
       <Point>
         <position>10</position>
         <quantity>0.0</quantity>
       </Point>
       <Point>
         <position>11</position>
         <quantity>0.0</quantity>
       </Point>
       <Point>
         <position>12</position>
         <quantity>0.0</quantity>
       </Point>
       <Point>
```
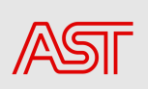

```
 <position>13</position>
         <quantity>0.0</quantity>
       </Point>
      <Point>
         <position>14</position>
         <quantity>0.0</quantity>
       </Point>
       <Point>
         <position>15</position>
         <quantity>0.0</quantity>
       </Point>
      \langlePoint>
         <position>16</position>
         <quantity>0.0</quantity>
       </Point>
       <Point>
         <position>17</position>
         <quantity>0.0</quantity>
       </Point>
      \langlePoint>
         <position>18</position>
         <quantity>0.0</quantity>
       </Point>
       <Point>
         <position>19</position>
         <quantity>0.0</quantity>
       </Point>
      <Point>
         <position>20</position>
         <quantity>0.0</quantity>
       </Point>
       <Point>
         <position>21</position>
         <quantity>0.0</quantity>
       </Point>
       <Point>
         <position>22</position>
         <quantity>0.0</quantity>
       </Point>
       <Point>
         <position>23</position>
         <quantity>0.0</quantity>
       </Point>
       <Point>
         <position>24</position>
         <quantity>0.0</quantity>
       </Point>
     </Period>
   </TimeSeries>
   <TimeSeries>
     <mRID>7</mRID>
     <version>1</version>
     <businessType>A02</businessType>
     <product>8716867000016</product>
     <objectAggregation>A03</objectAggregation>
     <in_Domain.mRID codingScheme='A01'>10YLV-1001A00074</in_Domain.mRID>
     <out_Domain.mRID codingScheme='A01'>10YLV-1001A00074</out_Domain.mRID>
     <in_MarketParticipant.mRID 
codingScheme='A01'>BPS_EIC</in_MarketParticipant.mRID>
     <out_MarketParticipant.mRID 
codingScheme='A01'>11XNORDPOOLSPOT2</out_MarketParticipant.mRID>
     <measurement_Unit.name>MAW</measurement_Unit.name>
     <Period>
       <timeInterval>
         <start>2022-10-20T22:00Z</start>
         <end>2022-10-21T22:00Z</end>
       </timeInterval>
```
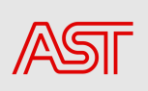

```
 <resolution>PT60M</resolution>
 <Point>
   <position>1</position>
   <quantity>187.0</quantity>
 </Point>
<Point>
   <position>2</position>
   <quantity>187.0</quantity>
 </Point>
 <Point>
   <position>3</position>
   <quantity>187.0</quantity>
 </Point>
 <Point>
   <position>4</position>
   <quantity>187.0</quantity>
 </Point>
\langlePoint>
   <position>5</position>
   <quantity>187.0</quantity>
 </Point>
 <Point>
   <position>6</position>
   <quantity>187.0</quantity>
 </Point>
 <Point>
   <position>7</position>
   <quantity>187.0</quantity>
 </Point>
 <Point>
   <position>8</position>
   <quantity>187.0</quantity>
 </Point>
 <Point>
   <position>9</position>
   <quantity>187.0</quantity>
 </Point>
 <Point>
   <position>10</position>
   <quantity>187.0</quantity>
\langle/Point>
 <Point>
   <position>11</position>
   <quantity>187.0</quantity>
\langle/Point>
 <Point>
   <position>12</position>
   <quantity>187.0</quantity>
 </Point>
\langlePoint>
   <position>13</position>
   <quantity>187.0</quantity>
 </Point>
 <Point>
   <position>14</position>
   <quantity>187.0</quantity>
 </Point>
 <Point>
   <position>15</position>
   <quantity>187.0</quantity>
 </Point>
 <Point>
   <position>16</position>
   <quantity>187.0</quantity>
 </Point>
 <Point>
   <position>17</position>
```
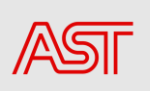

```
 <quantity>187.0</quantity>
       </Point>
       <Point>
         <position>18</position>
         <quantity>187.0</quantity>
       </Point>
       <Point>
         <position>19</position>
         <quantity>187.0</quantity>
       </Point>
       <Point>
         <position>20</position>
         <quantity>187.0</quantity>
       </Point>
      \langlePoint>
         <position>21</position>
         <quantity>187.0</quantity>
      \langle/Point>
      <Point>
         <position>22</position>
         <quantity>187.0</quantity>
       </Point>
      \langlePoint>
         <position>23</position>
         <quantity>187.0</quantity>
       </Point>
      <Point>
         <position>24</position>
         <quantity>187.0</quantity>
       </Point>
     </Period>
   </TimeSeries>
   <TimeSeries>
     <mRID>8</mRID>
     <version>1</version>
     <businessType>A02</businessType>
     <product>8716867000016</product>
     <objectAggregation>A03</objectAggregation>
     <in_Domain.mRID codingScheme='A01'>10YLV-1001A00074</in_Domain.mRID>
     <out_Domain.mRID codingScheme='A01'>10YLV-1001A00074</out_Domain.mRID>
     <in_MarketParticipant.mRID 
codingScheme='A01'>BPS_EIC</in_MarketParticipant.mRID>
     <out_MarketParticipant.mRID 
codingScheme='A01'>BPS_EIC</out_MarketParticipant.mRID>
    <measurement_Unit.name>MAW</measurement_Unit.name>
     <Period>
       <timeInterval>
         <start>2022-10-20T22:00Z</start>
         <end>2022-10-21T22:00Z</end>
       </timeInterval>
       <resolution>PT60M</resolution>
       <Point>
         <position>1</position>
         <quantity>50.0</quantity>
       </Point>
      \langlePoint>
         <position>2</position>
         <quantity>50.0</quantity>
       </Point>
      <Point>
         <position>3</position>
         <quantity>50.0</quantity>
       </Point>
      \langlePoint>
         <position>4</position>
         <quantity>50.0</quantity>
       </Point>
```
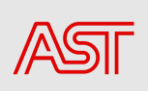

```
 <Point>
   <position>5</position>
   <quantity>50.0</quantity>
 </Point>
 <Point>
   <position>6</position>
   <quantity>50.0</quantity>
 </Point>
 <Point>
   <position>7</position>
   <quantity>50.0</quantity>
 </Point>
 <Point>
   <position>8</position>
   <quantity>50.0</quantity>
 </Point>
 <Point>
   <position>9</position>
   <quantity>50.0</quantity>
 </Point>
 <Point>
   <position>10</position>
   <quantity>50.0</quantity>
 </Point>
 <Point>
   <position>11</position>
   <quantity>50.0</quantity>
 </Point>
 <Point>
   <position>12</position>
   <quantity>50.0</quantity>
 </Point>
 <Point>
   <position>13</position>
   <quantity>50.0</quantity>
 </Point>
 <Point>
   <position>14</position>
   <quantity>50.0</quantity>
\langle/Point>
 <Point>
   <position>15</position>
   <quantity>50.0</quantity>
 </Point>
\langlePoint>
   <position>16</position>
   <quantity>50.0</quantity>
 </Point>
 <Point>
   <position>17</position>
   <quantity>50.0</quantity>
 </Point>
 <Point>
   <position>18</position>
   <quantity>50.0</quantity>
 </Point>
 <Point>
   <position>19</position>
   <quantity>50.0</quantity>
 </Point>
\langlePoint>
   <position>20</position>
   <quantity>50.0</quantity>
 </Point>
 <Point>
   <position>21</position>
   <quantity>50.0</quantity>
```
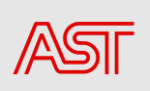

```
 </Point>
       <Point>
         <position>22</position>
         <quantity>50.0</quantity>
       </Point>
      <Point>
         <position>23</position>
         <quantity>50.0</quantity>
       </Point>
       <Point>
         <position>24</position>
         <quantity>50.0</quantity>
       </Point>
     </Period>
   </TimeSeries>
   <TimeSeries>
     <mRID>9</mRID>
     <version>1</version>
     <businessType>A02</businessType>
     <product>8716867000016</product>
     <objectAggregation>A03</objectAggregation>
     <in_Domain.mRID codingScheme='A01'>10YLV-1001A00074</in_Domain.mRID>
     <out_Domain.mRID codingScheme='A01'>10YLV-1001A00074</out_Domain.mRID>
     <in_MarketParticipant.mRID 
codingScheme='A01'>BPS_EIC</in_MarketParticipant.mRID>
    <out MarketParticipant.mRID
codingScheme='A01'>BPS_EIC</out_MarketParticipant.mRID>
     <measurement_Unit.name>MAW</measurement_Unit.name>
     <Period>
       <timeInterval>
         <start>2022-10-20T22:00Z</start>
         <end>2022-10-21T22:00Z</end>
       </timeInterval>
       <resolution>PT60M</resolution>
       <Point>
         <position>1</position>
         <quantity>50.0</quantity>
       </Point>
       <Point>
         <position>2</position>
         <quantity>50.0</quantity>
       </Point>
       <Point>
         <position>3</position>
         <quantity>50.0</quantity>
       </Point>
       <Point>
         <position>4</position>
         <quantity>50.0</quantity>
       </Point>
       <Point>
         <position>5</position>
         <quantity>50.0</quantity>
       </Point>
       <Point>
         <position>6</position>
         <quantity>50.0</quantity>
       </Point>
       <Point>
         <position>7</position>
         <quantity>50.0</quantity>
       </Point>
       <Point>
         <position>8</position>
         <quantity>50.0</quantity>
       </Point>
       <Point>
```
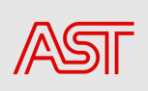

```
 <position>9</position>
          <quantity>50.0</quantity>
       </Point>
      <Point>
          <position>10</position>
          <quantity>50.0</quantity>
       </Point>
       <Point>
         <position>11</position>
          <quantity>50.0</quantity>
       </Point>
      \langlePoint>
         <position>12</position>
          <quantity>50.0</quantity>
       </Point>
       <Point>
          <position>13</position>
          <quantity>50.0</quantity>
       </Point>
      \langlePoint>
          <position>14</position>
          <quantity>50.0</quantity>
       </Point>
       <Point>
          <position>15</position>
          <quantity>50.0</quantity>
       </Point>
       <Point>
          <position>16</position>
          <quantity>50.0</quantity>
       </Point>
       <Point>
          <position>17</position>
         <quantity>50.0</quantity>
       </Point>
       <Point>
          <position>18</position>
          <quantity>50.0</quantity>
       </Point>
       <Point>
          <position>19</position>
          <quantity>50.0</quantity>
       </Point>
       <Point>
          <position>20</position>
          <quantity>50.0</quantity>
       </Point>
      \langlePoint>
          <position>21</position>
          <quantity>50.0</quantity>
       </Point>
       <Point>
          <position>22</position>
          <quantity>50.0</quantity>
       </Point>
      \langlePoint>
          <position>23</position>
          <quantity>50.0</quantity>
       </Point>
       <Point>
          <position>24</position>
         <quantity>50.0</quantity>
       </Point>
     </Period>
   </TimeSeries>
</Schedule_MarketDocument>
```
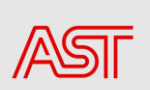

### <span id="page-44-0"></span>14. Positive Acknowledgement MarketDocument example

```
<Acknowledgement_MarketDocument xmlns='urn:iec62325.351:tc57wg16:451-
1:acknowledgementdocument:8:1'>
   <mRID>ACK-7718</mRID>
   <createdDateTime>2022-10-21T10:10:27Z</createdDateTime>
  <sender_MarketParticipant.mRID 
codingScheme='A01'>10X1001A1001B54W</sender_MarketParticipant.mRID>
<sender_MarketParticipant.marketRole.type>A04</sender_MarketParticipant.mark
etRole.type>
   <receiver_MarketParticipant.mRID 
codingScheme='A01'>BPS_EIC</receiver_MarketParticipant.mRID>
<receiver_MarketParticipant.marketRole.type>A08</receiver_MarketParticipant.
marketRole.type>
  <received MarketDocument.mRID>D-1 Piemers</received MarketDocument.mRID>
<received_MarketDocument.revisionNumber>2</received_MarketDocument.revisionN
umber>
 <received MarketDocument.type>A01</received MarketDocument.type>
<received MarketDocument.process.processType>A01</received MarketDocument.pr
ocess.processType>
   <received_MarketDocument.createdDateTime>2022-10-
21T11:00:00Z</received MarketDocument.createdDateTime>
  <Reason>
    <code>A01</code>
     <text>Message fully accepted</text>
   </Reason>
</Acknowledgement_MarketDocument>
```
### <span id="page-44-1"></span>15. Negative Acknowledgement MarketDocument example

```
<Acknowledgement_MarketDocument xmlns='urn:iec62325.351:tc57wg16:451-
1:acknowledgementdocument:8:1'>
   <mRID>ACK-7630</mRID>
   <createdDateTime>2022-10-20T11:28:00Z</createdDateTime>
   <sender_MarketParticipant.mRID 
codingScheme='A01'>10X1001A1001B54W</sender_MarketParticipant.mRID>
<sender_MarketParticipant.marketRole.type>A04</sender_MarketParticipant.mark
etRole.type>
   <receiver_MarketParticipant.mRID 
codingScheme='A01'>BPS_EIC</receiver_MarketParticipant.mRID>
<receiver_MarketParticipant.marketRole.type>A08</receiver MarketParticipant.
marketRole.type>
  <received MarketDocument.mRID>D-1_14_10</received MarketDocument.mRID>
<received_MarketDocument.revisionNumber>3</received_MarketDocument.revisionN
umber>
  <received MarketDocument.type>A01</received MarketDocument.type>
<received MarketDocument.process.processType>A01</received MarketDocument.pr
ocess.processType>
   <received_MarketDocument.createdDateTime>2021-08-
03T11:27:19Z</received MarketDocument.createdDateTime>
  Rason><code>A02</code>
     <text>Message fully rejected</text>
   </Reason>
   <Reason>
    <code>A51</code>
     <text>A51 - Message identification or version conflict</text>
   </Reason>
   <Reason>
    <code>A57</code>
     <text>A57 - Deadline limit exceeded/Gate not open</text>
   </Reason>
</Acknowledgement_MarketDocument>
```
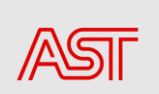

### 16. Confirmation MarketDocument example

```
<Confirmation_MarketDocument xmlns='urn:iec62325.351:tc57wg16:451-
2:confirmationdocument:5:2'>
   <mRID>D-1-A08-20221018-7504</mRID>
   <type>A08</type>
   <createdDateTime>2022-10-18T03:43:41Z</createdDateTime>
   <sender_MarketParticipant.mRID 
codingScheme='A01'>10X1001A1001B54W</sender_MarketParticipant.mRID> 
<sender MarketParticipant.marketRole.type>A04</sender MarketParticipant.m
arketRole.type>
   <receiver_MarketParticipant.mRID 
codingScheme='A01'>BPS_EIC</receiver_MarketParticipant.mRID>
<receiver_MarketParticipant.marketRole.type>A08</receiver_MarketParticipa
nt.marketRole.type>
   <schedule_Period.timeInterval>
     <start>2022-10-17T22:00Z</start>
     <end>2022-10-18T22:00Z</end>
   </schedule_Period.timeInterval>
   <confirmed_MarketDocument.mRID>D-
1_BPS_17_10</confirmed_MarketDocument.mRID>
<confirmed_MarketDocument.revisionNumber>1</confirmed_MarketDocument.revi
sionNumber>
   <domain.mRID codingScheme='A01'>10YLV-1001A00074</domain.mRID>
   <process.processType>A01</process.processType>
   <Reason>
    <code>A06</code>
     <text>Schedule accepted</text>
   </Reason>
   <Confirmed_TimeSeries>
     <mRID>1</mRID>
     <version>1</version>
     <businessType>A01</businessType>
     <product>8716867000016</product>
     <objectAggregation>A03</objectAggregation>
     <in_Domain.mRID codingScheme='A01'>10YLV-1001A00074</in_Domain.mRID>
     <out_Domain.mRID codingScheme='A01'>10YLV-
1001A00074</out_Domain.mRID>
     <in_MarketParticipant.mRID 
codingScheme='A01'>10X1001A1001B54W</in_MarketParticipant.mRID>
     <out_MarketParticipant.mRID 
codingScheme='A01'>BPS_EIC</out_MarketParticipant.mRID>
     <measure_Unit.name>MAW</measure_Unit.name>
     <Period>
       <timeInterval>
         <start>2022-10-17T22:00Z</start>
         <end>2022-10-18T22:00Z</end>
       </timeInterval>
       <resolution>PT60M</resolution>
       <Point>
         <position>1</position>
         <quantity>475</quantity>
       </Point>
       <Point>
         <position>2</position>
         <quantity>475</quantity>
       </Point>
      <Point>
         <position>3</position>
         <quantity>475</quantity>
       </Point>
      \langlePoint>
```
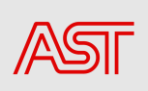

```
 <position>4</position>
   <quantity>475</quantity>
 </Point>
 <Point>
   <position>5</position>
   <quantity>475</quantity>
 </Point>
 <Point>
   <position>6</position>
   <quantity>475</quantity>
 </Point>
<Point>
   <position>7</position>
   <quantity>475</quantity>
 </Point>
\langlePoint>
   <position>8</position>
   <quantity>475</quantity>
 </Point>
 <Point>
   <position>9</position>
   <quantity>475</quantity>
 </Point>
<Point>
   <position>10</position>
   <quantity>475</quantity>
 </Point>
<Point>
   <position>11</position>
   <quantity>475</quantity>
 </Point>
 <Point>
   <position>12</position>
   <quantity>475</quantity>
 </Point>
 <Point>
   <position>13</position>
   <quantity>475</quantity>
 </Point>
 <Point>
   <position>14</position>
   <quantity>475</quantity>
 </Point>
 <Point>
   <position>15</position>
   <quantity>475</quantity>
 </Point>
 <Point>
   <position>16</position>
   <quantity>475</quantity>
 </Point>
 <Point>
   <position>17</position>
   <quantity>475</quantity>
 </Point>
 <Point>
   <position>18</position>
   <quantity>475</quantity>
 </Point>
 <Point>
   <position>19</position>
   <quantity>475</quantity>
```
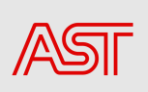

```
 </Point>
      <Point>
          <position>20</position>
          <quantity>475</quantity>
       </Point>
      \langlePoint>
          <position>21</position>
          <quantity>475</quantity>
       </Point>
       <Point>
          <position>22</position>
          <quantity>475</quantity>
       </Point>
       <Point>
          <position>23</position>
          <quantity>475</quantity>
       </Point>
       <Point>
          <position>24</position>
          <quantity>475</quantity>
       </Point>
     </Period>
   </Confirmed_TimeSeries>
</Confirmation_MarketDocument>
```
### 17. AnomalyReport MarketDocument example

```
<AnomalyReport_MarketDocument xmlns='urn:iec62325.351:tc57wg16:451-
2:anomalydocument:5:3'>
   <mRID>D1-A16-9603</mRID>
   <createdDateTime>2022-12-02T12:00:03Z</createdDateTime>
   <sender_MarketParticipant.mRID 
codingScheme='A01'>10X1001A1001B54W</sender_MarketParticipant.mRID>
<sender_MarketParticipant.marketRole.type>A04</sender_MarketParticipant.mark
etRole.type>
   <receiver_MarketParticipant.mRID 
codingScheme='A01'>BPS_EIC</receiver_MarketParticipant.mRID>
<receiver_MarketParticipant.marketRole.type>A08</receiver_MarketParticipant.
marketRole.type>
   <schedule_Time_Period.timeInterval>
     <start>2022-12-02T23:00Z</start>
     <end>2022-12-03T23:00Z</end>
   </schedule_Time_Period.timeInterval>
   <domain.mRID codingScheme='A01'>10YLV-1001A00074</domain.mRID>
   <process.processType>A01</process.processType>
   <Anomaly_MarketDocument>
     <marketParticipant.mRID 
codingScheme='A01'>BPS_EIC</marketParticipant.mRID>
     <mRID>D-1_BPS_2_12</mRID>
     <revisionNumber>1</revisionNumber>
     <TimeSeries>
       <mRID>4</mRID>
       <version>1</version>
       <businessType>A02</businessType>
       <product>8716867000016</product>
       <objectAggregation>A03</objectAggregation>
       <in_Domain.mRID codingScheme='A01'>10YLV-1001A00074</in_Domain.mRID>
       <out_Domain.mRID codingScheme='A01'>10YLV-1001A00074</out_Domain.mRID>
       <in_MarketParticipant.mRID 
codingScheme='A01'>BPS_EIC</in_MarketParticipant.mRID>
       <out_MarketParticipant.mRID 
codingScheme='A01'>11XNORDPOOLSPOT2</out_MarketParticipant.mRID>
```

```
 <measurement_Unit.name>MAW</measurement_Unit.name>
 <Period>
   <timeInterval>
     <start>2022-12-02T23:00Z</start>
     <end>2022-12-03T23:00Z</end>
   </timeInterval>
   <resolution>PT60M</resolution>
   <Point>
     <position>1</position>
     <quantity>40</quantity>
     <Reason>
      <code>A29</code>
       <text>Counterpart time series quantity differences</text>
     </Reason>
   </Point>
   <Point>
     <position>2</position>
     <quantity>40</quantity>
     <Reason>
      <code>A29</code>
       <text>Counterpart time series quantity differences</text>
     </Reason>
   </Point>
  <Point>
     <position>3</position>
     <quantity>40</quantity>
     <Reason>
      <code>A29</code>
       <text>Counterpart time series quantity differences</text>
     </Reason>
   </Point>
   <Point>
     <position>4</position>
     <quantity>40</quantity>
     <Reason>
      <code>A29</code>
       <text>Counterpart time series quantity differences</text>
     </Reason>
   </Point>
   <Point>
     <position>5</position>
     <quantity>40</quantity>
     <Reason>
      <code>A29</code>
       <text>Counterpart time series quantity differences</text>
     </Reason>
   </Point>
  \langlePoint>
     <position>6</position>
     <quantity>40</quantity>
     <Reason>
      <code>A29</code>
       <text>Counterpart time series quantity differences</text>
     </Reason>
   </Point>
  \langlePoint>
     <position>7</position>
     <quantity>40</quantity>
     <Reason>
      <code>A29</code>
       <text>Counterpart time series quantity differences</text>
     </Reason>
   </Point>
   <Point>
     <position>8</position>
     <quantity>40</quantity>
     <Reason>
```
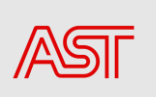

```
<code>A29</code>
     <text>Counterpart time series quantity differences</text>
   </Reason>
 </Point>
 <Point>
   <position>9</position>
   <quantity>40</quantity>
  <Reason>
    <code>A29</code>
     <text>Counterpart time series quantity differences</text>
   </Reason>
\langle/Point>
 <Point>
   <position>10</position>
   <quantity>40</quantity>
   <Reason>
    <code>A29</code>
     <text>Counterpart time series quantity differences</text>
   </Reason>
 </Point>
 <Point>
   <position>11</position>
   <quantity>40</quantity>
   <Reason>
    <code>A29</code>
     <text>Counterpart time series quantity differences</text>
   </Reason>
 </Point>
<Point>
   <position>12</position>
   <quantity>40</quantity>
  <Reason>
    <code>A29</code>
     <text>Counterpart time series quantity differences</text>
   </Reason>
 </Point>
 <Point>
   <position>13</position>
   <quantity>40</quantity>
   <Reason>
    <code>A29</code>
     <text>Counterpart time series quantity differences</text>
   </Reason>
 </Point>
<Point>
  <position>14</position>
   <quantity>40</quantity>
  <Reason>
    <code>A29</code>
     <text>Counterpart time series quantity differences</text>
   </Reason>
 </Point>
 <Point>
   <position>15</position>
   <quantity>40</quantity>
   <Reason>
    <code>A29</code>
     <text>Counterpart time series quantity differences</text>
   </Reason>
 </Point>
\langlePoint>
   <position>16</position>
   <quantity>40</quantity>
  <Reason>
    <code>A29</code>
     <text>Counterpart time series quantity differences</text>
  </Reason>
```
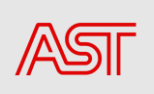

```
 </Point>
   <Point>
     <position>17</position>
     <quantity>40</quantity>
     <Reason>
      <code>A29</code>
       <text>Counterpart time series quantity differences</text>
     </Reason>
   </Point>
   <Point>
     <position>18</position>
     <quantity>40</quantity>
     <Reason>
      <code>A29</code>
       <text>Counterpart time series quantity differences</text>
     </Reason>
   </Point>
   <Point>
     <position>19</position>
     <quantity>40</quantity>
     <Reason>
      <code>A29</code>
       <text>Counterpart time series quantity differences</text>
     </Reason>
   </Point>
   <Point>
     <position>20</position>
     <quantity>40</quantity>
     <Reason>
      <code>A29</code>
       <text>Counterpart time series quantity differences</text>
     </Reason>
   </Point>
   <Point>
     <position>21</position>
     <quantity>40</quantity>
     <Reason>
      <code>A29</code>
       <text>Counterpart time series quantity differences</text>
     </Reason>
   </Point>
   <Point>
     <position>22</position>
     <quantity>40</quantity>
     <Reason>
      <code>A29</code>
       <text>Counterpart time series quantity differences</text>
     </Reason>
   </Point>
  \langlePoint>
     <position>23</position>
     <quantity>40</quantity>
     <Reason>
      <code>A29</code>
       <text>Counterpart time series quantity differences</text>
     </Reason>
   </Point>
   <Point>
     <position>24</position>
     <quantity>40</quantity>
     <Reason>
      <code>A29</code>
       <text>Counterpart time series quantity differences</text>
     </Reason>
   </Point>
 </Period>
 <Reason>
```

```
<code>A09</code>
         <text>Time series not matching</text>
       </Reason>
     </TimeSeries>
   </Anomaly_MarketDocument>
   <Anomaly_MarketDocument>
     <marketParticipant.mRID 
codingScheme='A01'>BPS_EIC</marketParticipant.mRID>
     <mRID>D-1_BPS_2_12</mRID>
     <revisionNumber>1</revisionNumber>
     <TimeSeries>
       <mRID>5</mRID>
       <version>1</version>
       <businessType>A02</businessType>
       <product>8716867000016</product>
       <objectAggregation>A03</objectAggregation>
       <in_Domain.mRID codingScheme='A01'>10YLV-1001A00074</in_Domain.mRID>
      <out Domain.mRID codingScheme='A01'>10YLV-1001A0 0074</out D omain.m
RID>
       <in_MarketParticipant.mRID 
codingScheme='A01'>BPS_EIC</in_MarketParticipant.mRID>
       <out_MarketParticipant.mRID 
codingScheme='A01'>BPS_EIC</out_MarketParticipant.mRID>
      <measurement_Unit.name>MAW</measurement_Unit.name>
       <Period>
         <timeInterval>
           <start>2022-12-02T23:00Z</start>
           <end>2022-12-03T23:00Z</end>
         </timeInterval>
         <resolution>PT60M</resolution>
        <Point>
           <position>1</position>
           <quantity>40</quantity>
           <Reason>
            <code>A29</code>
             <text>Counterpart time series quantity differences</text>
           </Reason>
         </Point>
         <Point>
           <position>2</position>
           <quantity>40</quantity>
           <Reason>
            <code>A29</code>
              <text>Counterpart time series quantity differences</text>
           </Reason>
         </Point>
         <Point>
           <position>3</position>
           <quantity>40</quantity>
           <Reason>
            <code>A29</code>
             <text>Counterpart time series quantity differences</text>
           </Reason>
         </Point>
         <Point>
           <position>4</position>
           <quantity>40</quantity>
           <Reason>
            <code>A29</code>
             <text>Counterpart time series quantity differences</text>
           </Reason>
         </Point>
         <Point>
           <position>5</position>
           <quantity>40</quantity>
           <Reason>
            <code>A29</code>
```

```
 <text>Counterpart time series quantity differences</text>
   </Reason>
 </Point>
<Point>
   <position>6</position>
   <quantity>40</quantity>
   <Reason>
    <code>A29</code>
     <text>Counterpart time series quantity differences</text>
   </Reason>
 </Point>
\langlePoint>
  <position>7</position>
   <quantity>40</quantity>
  <Reason>
    <code>A29</code>
     <text>Counterpart time series quantity differences</text>
   </Reason>
 </Point>
\langlePoint>
   <position>8</position>
   <quantity>40</quantity>
   <Reason>
    <code>A29</code>
     <text>Counterpart time series quantity differences</text>
   </Reason>
 </Point>
 <Point>
   <position>9</position>
   <quantity>40</quantity>
  <Reason>
    <code>A29</code>
     <text>Counterpart time series quantity differences</text>
  </Reason>
 </Point>
 <Point>
   <position>10</position>
   <quantity>40</quantity>
   <Reason>
    <code>A29</code>
     <text>Counterpart time series quantity differences</text>
   </Reason>
 </Point>
 <Point>
   <position>11</position>
   <quantity>40</quantity>
   <Reason>
    <code>A29</code>
     <text>Counterpart time series quantity differences</text>
  </Reason>
 </Point>
 <Point>
  <position>12</position>
   <quantity>40</quantity>
   <Reason>
    <code>A29</code>
     <text>Counterpart time series quantity differences</text>
   </Reason>
 </Point>
 <Point>
   <position>13</position>
   <quantity>40</quantity>
  <Reason>
    <code>A29</code>
     <text>Counterpart time series quantity differences</text>
   </Reason>
 </Point>
```
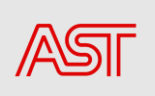

```
 <Point>
  <position>14</position>
   <quantity>40</quantity>
  <Reason>
    <code>A29</code>
     <text>Counterpart time series quantity differences</text>
   </Reason>
 </Point>
 <Point>
   <position>15</position>
   <quantity>40</quantity>
   <Reason>
    <code>A29</code>
     <text>Counterpart time series quantity differences</text>
   </Reason>
 </Point>
 <Point>
   <position>16</position>
   <quantity>40</quantity>
  <Reason>
    <code>A29</code>
     <text>Counterpart time series quantity differences</text>
  </Reason>
 </Point>
 <Point>
  <position>17</position>
   <quantity>40</quantity>
   <Reason>
    <code>A29</code>
     <text>Counterpart time series quantity differences</text>
   </Reason>
 </Point>
 <Point>
   <position>18</position>
   <quantity>40</quantity>
  <Reason>
    <code>A29</code>
     <text>Counterpart time series quantity differences</text>
   </Reason>
 </Point>
 <Point>
  <position>19</position>
   <quantity>40</quantity>
   <Reason>
    <code>A29</code>
     <text>Counterpart time series quantity differences</text>
   </Reason>
 </Point>
 <Point>
   <position>20</position>
   <quantity>40</quantity>
  <Reason>
    <code>A29</code>
     <text>Counterpart time series quantity differences</text>
  </Reason>
 </Point>
 <Point>
   <position>21</position>
   <quantity>40</quantity>
   <Reason>
    <code>A29</code>
     <text>Counterpart time series quantity differences</text>
   </Reason>
\langle/Point>
 <Point>
   <position>22</position>
   <quantity>40</quantity>
```
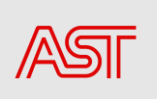

```
 <Reason>
            <code>A29</code>
             <text>Counterpart time series quantity differences</text>
           </Reason>
         </Point>
         <Point>
           <position>23</position>
           <quantity>40</quantity>
           <Reason>
            <code>A29</code>
             <text>Counterpart time series quantity differences</text>
           </Reason>
         </Point>
         <Point>
           <position>24</position>
           <quantity>40</quantity>
           <Reason>
            <code>A29</code>
             <text>Counterpart time series quantity differences</text>
           </Reason>
         </Point>
       </Period>
       <Reason>
        <code>A09</code>
         <text>Time series not matching</text>
       </Reason>
     </TimeSeries>
   </Anomaly_MarketDocument>
</AnomalyReport_MarketDocument>
```
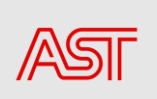

### <span id="page-55-0"></span>1. Pielikums

# BusinessType kodu saraksts

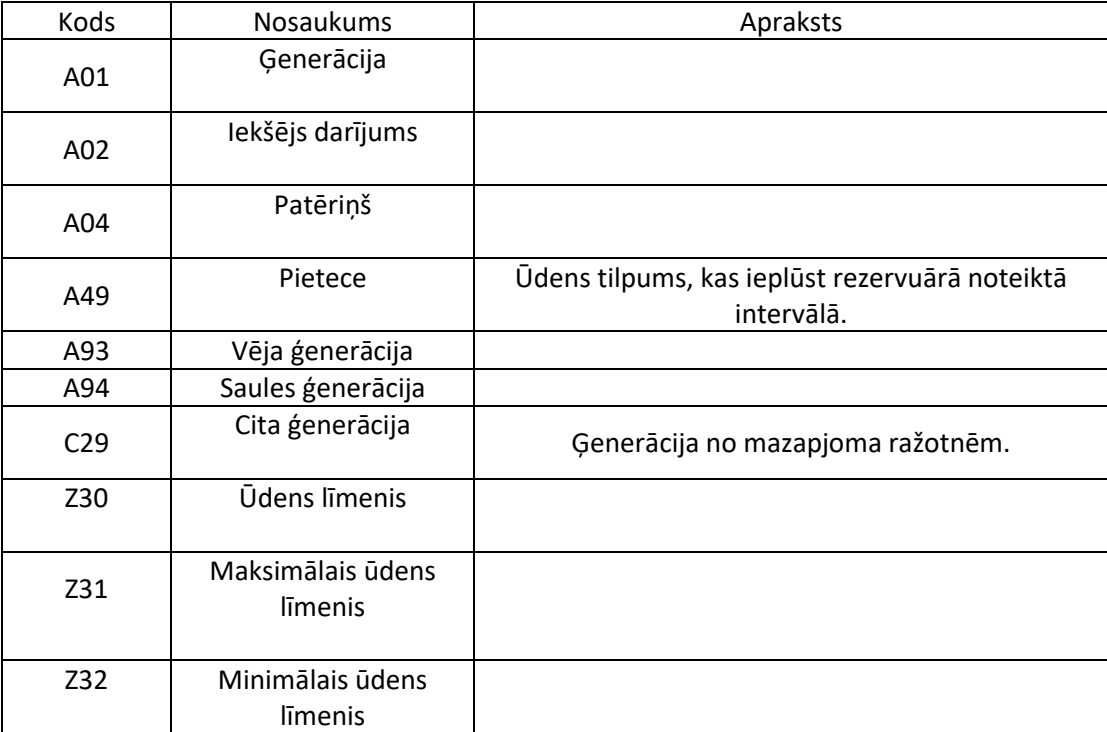

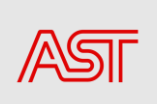

### 2. Pielikums

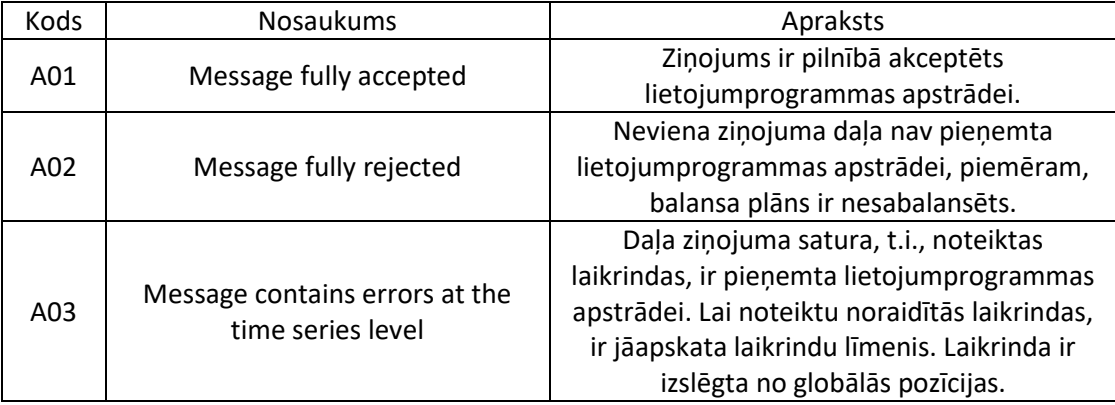

# ReasonCodeType kodu saraksts